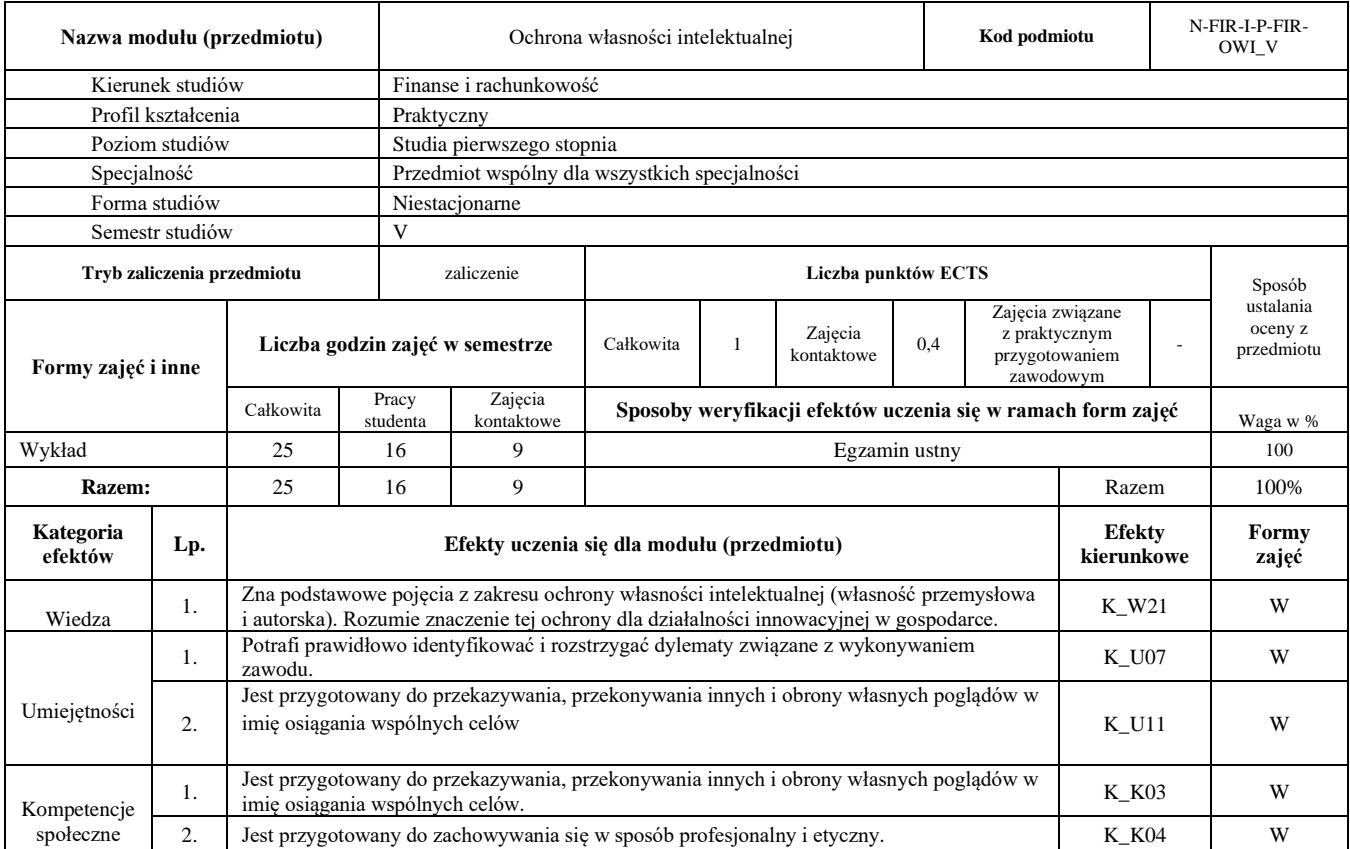

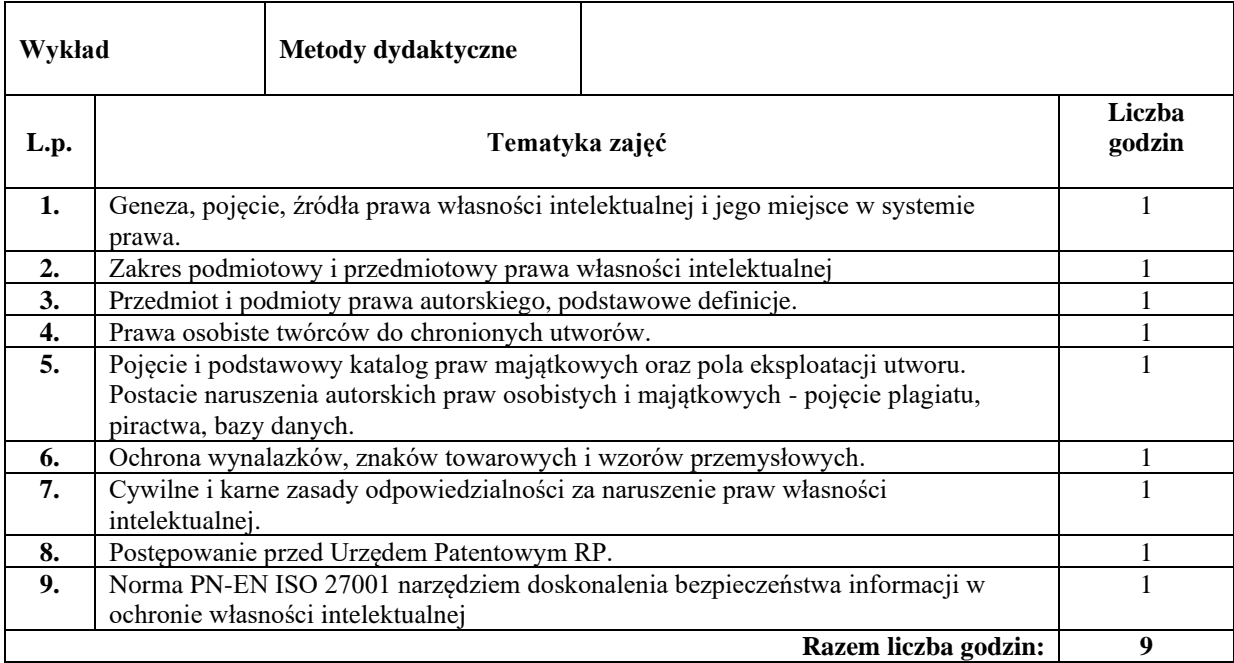

#### **Literatura podstawowa:**

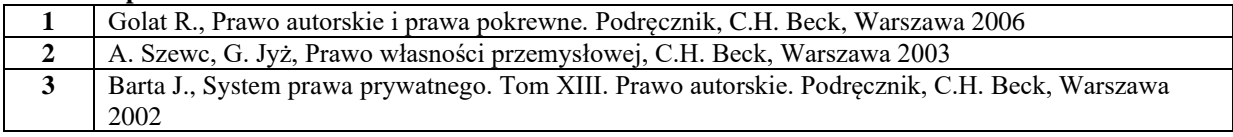

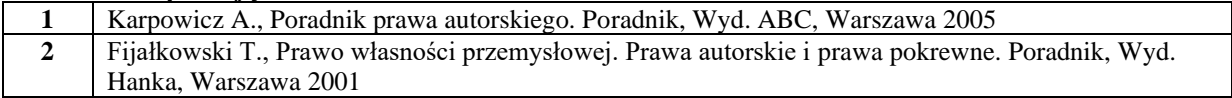

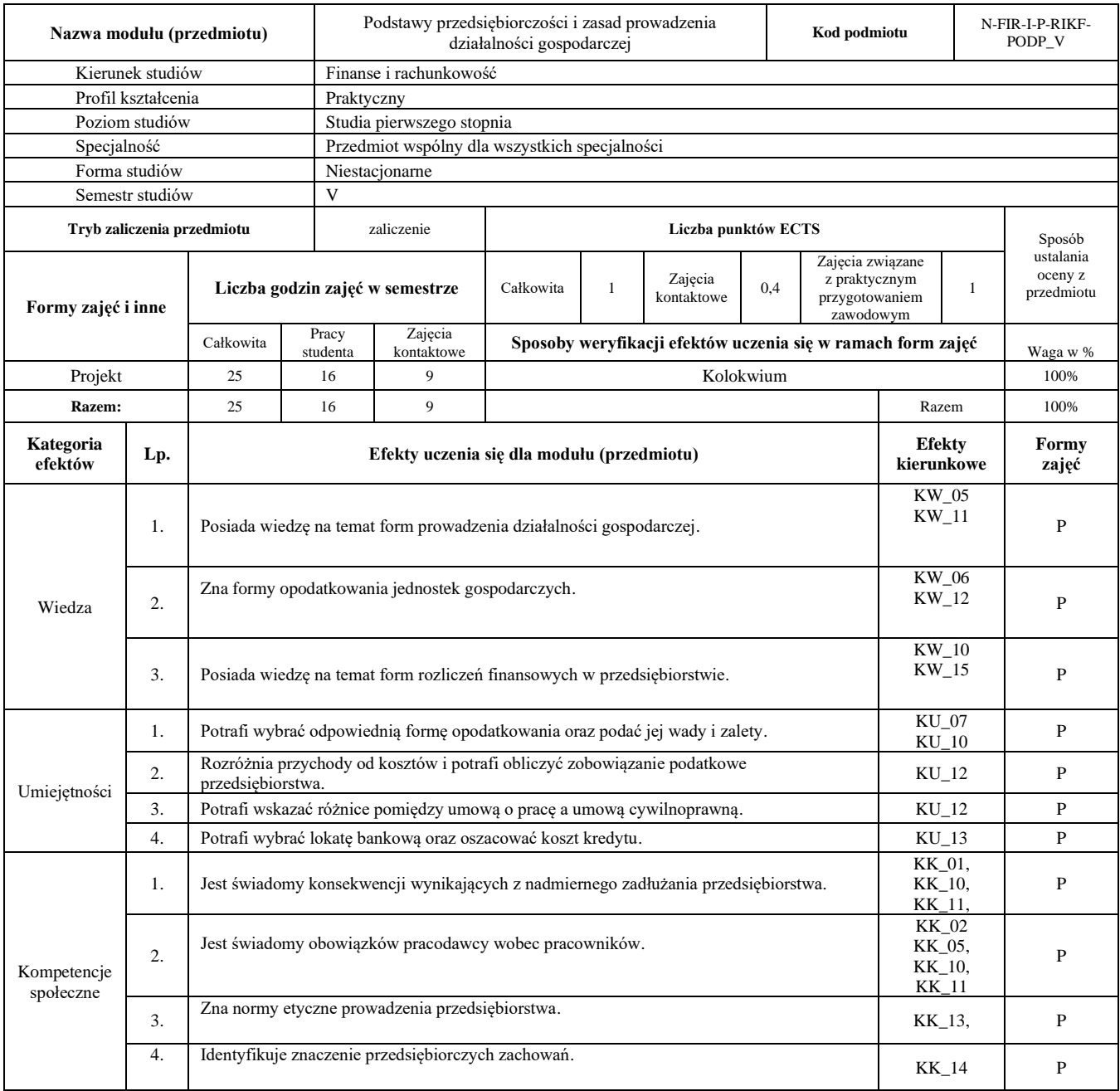

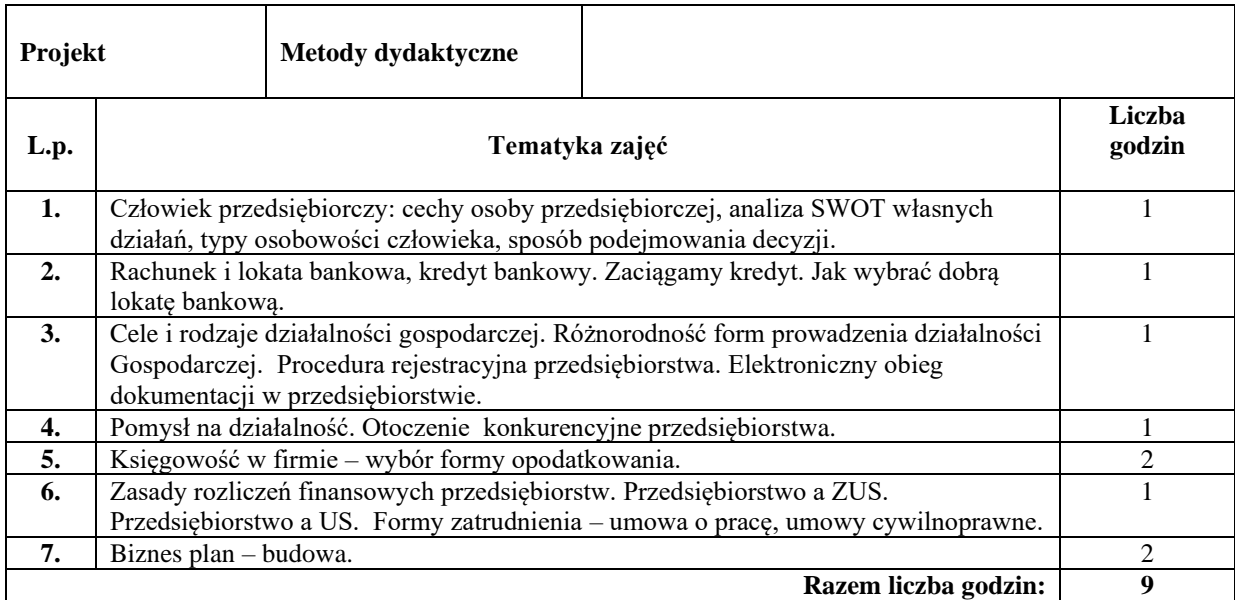

## **Literatura podstawowa:**

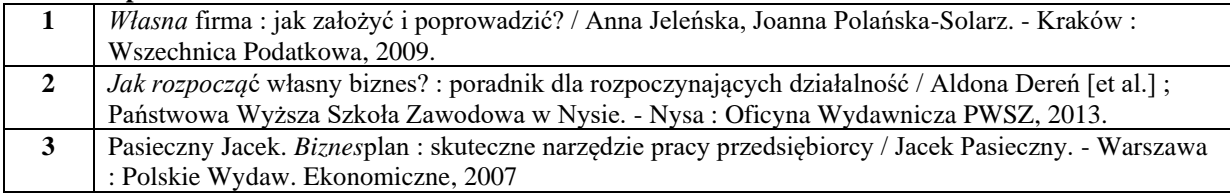

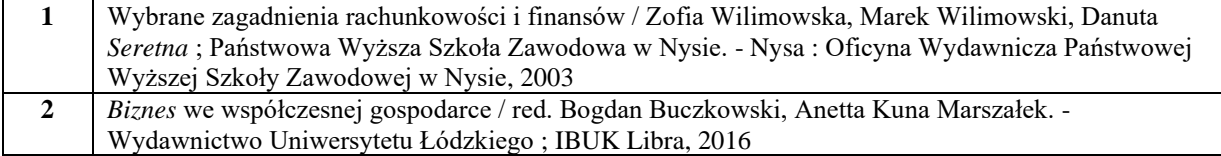

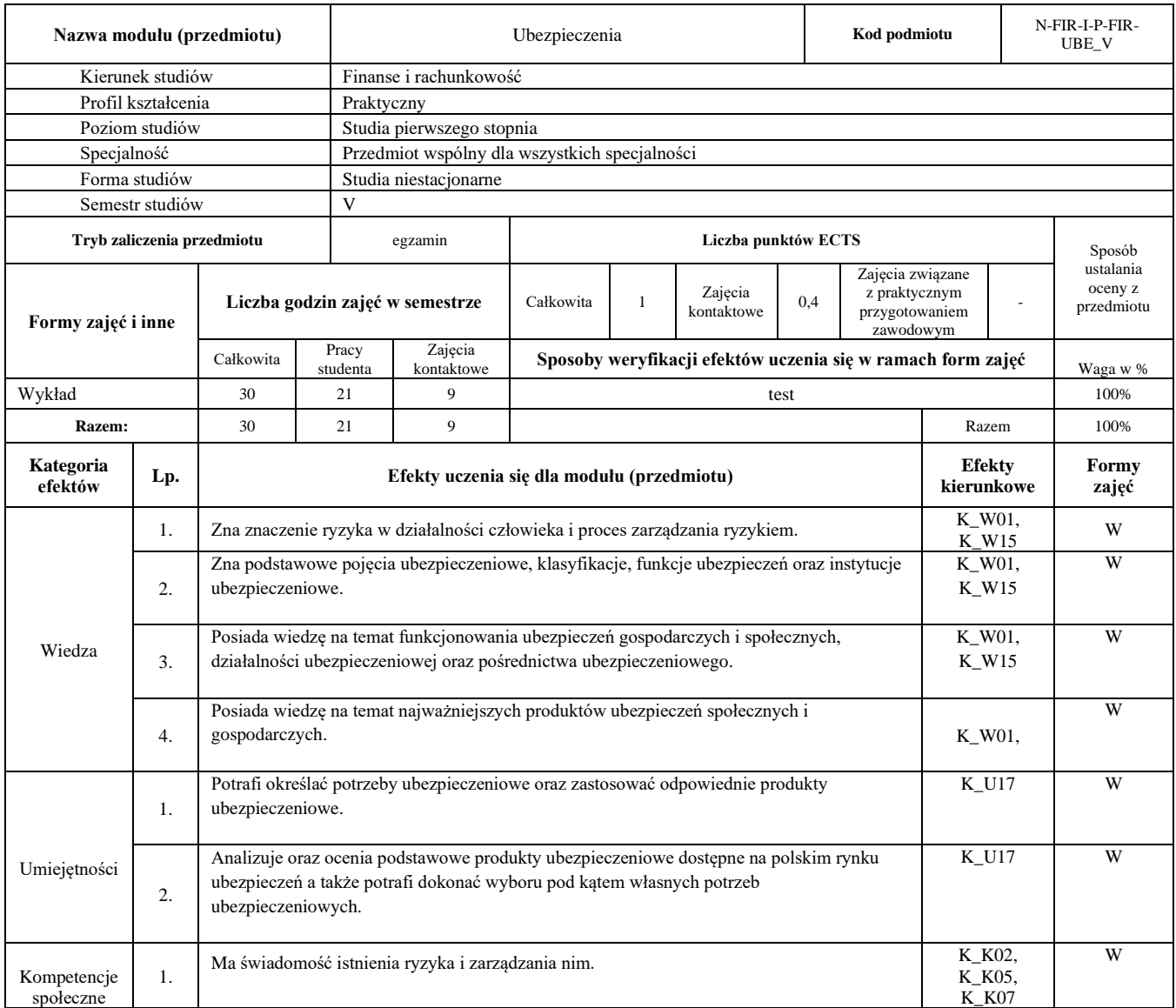

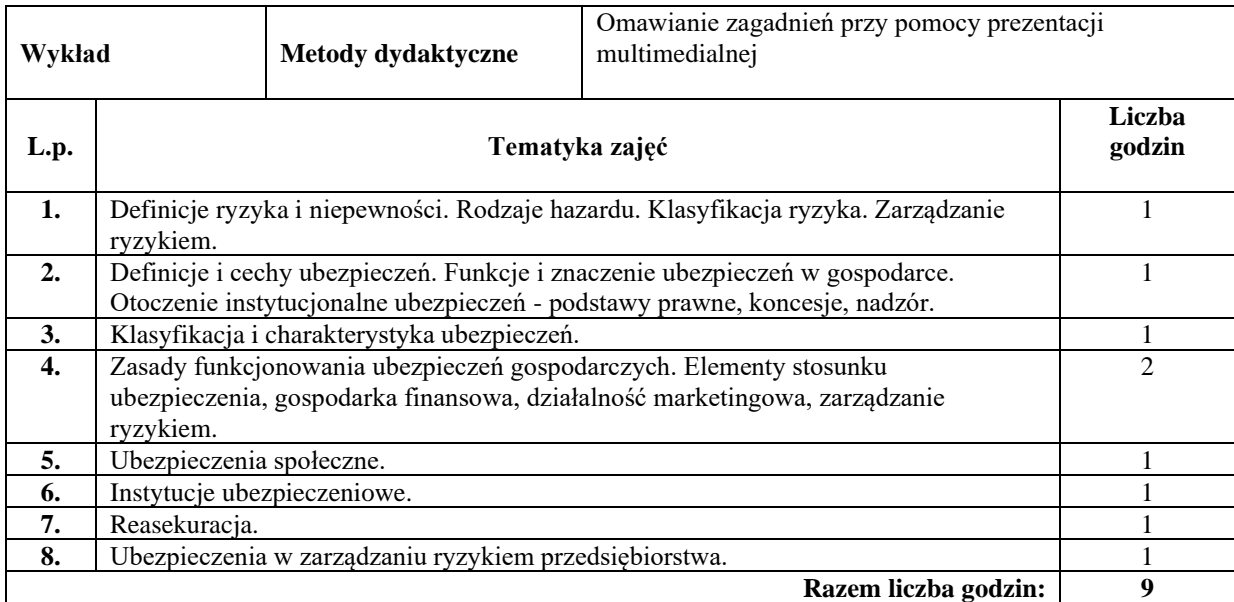

#### **Literatura podstawowa:**

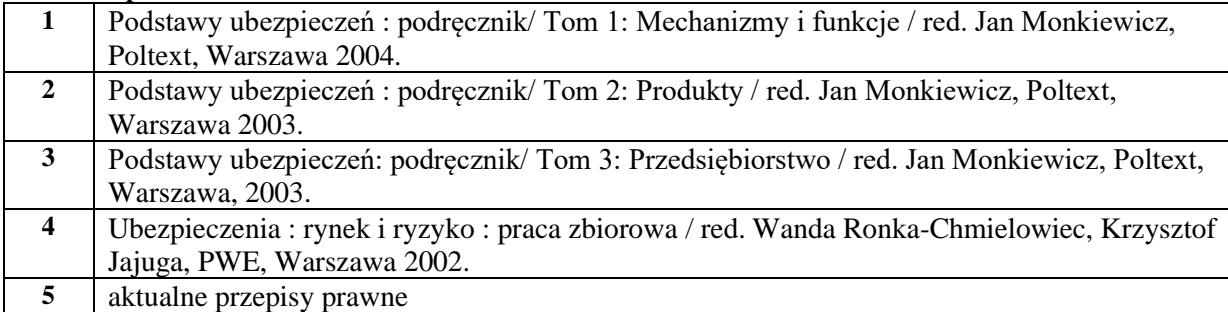

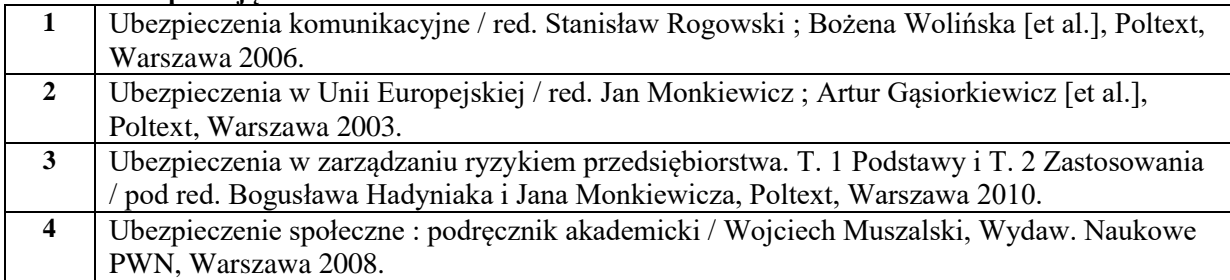

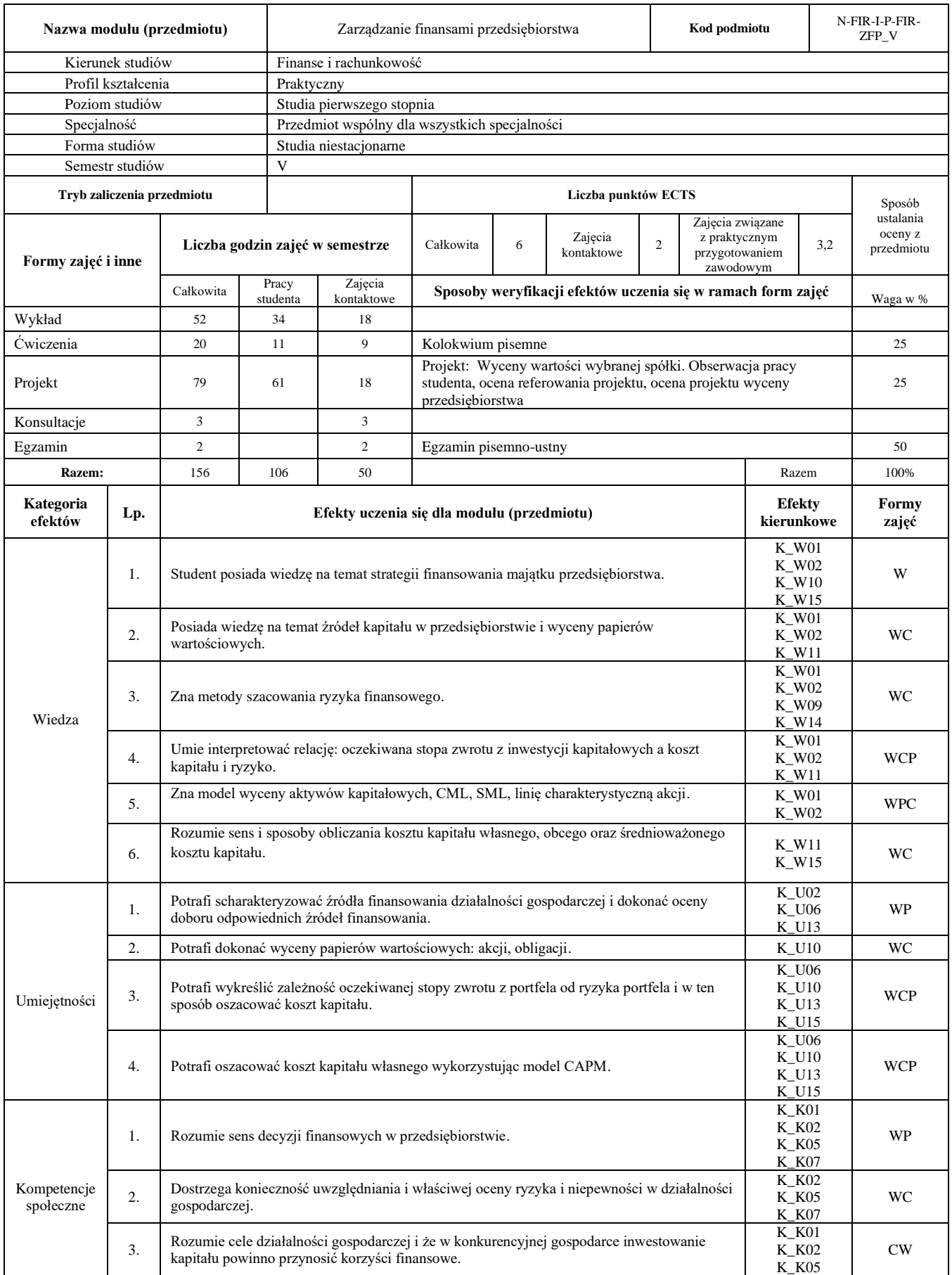

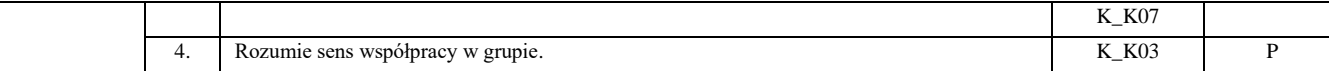

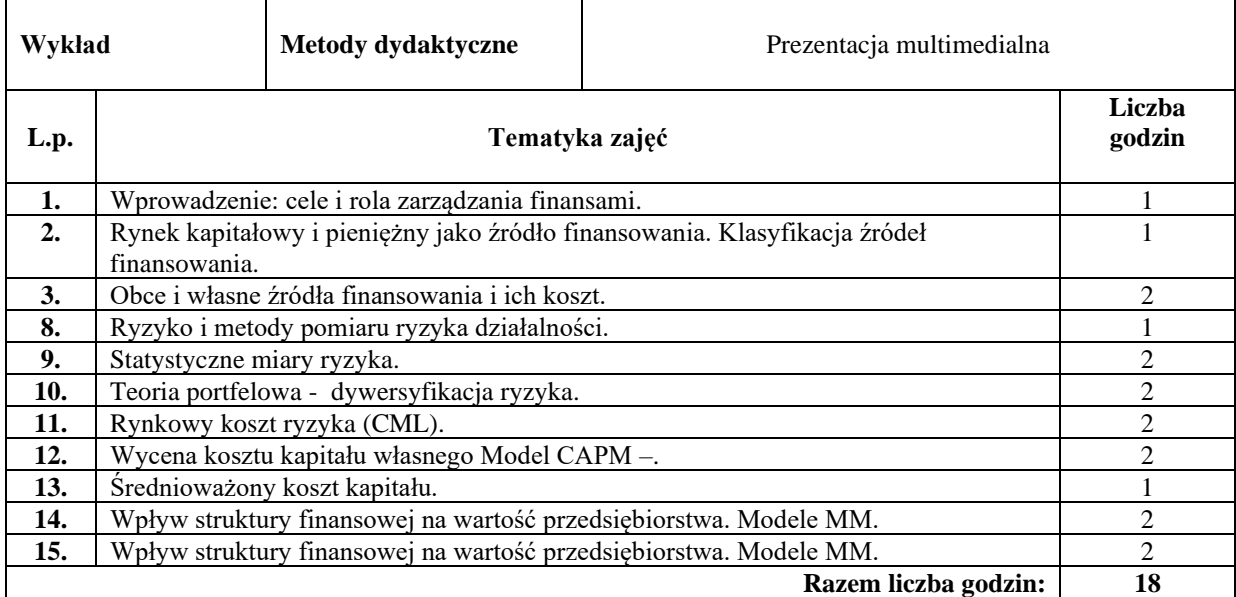

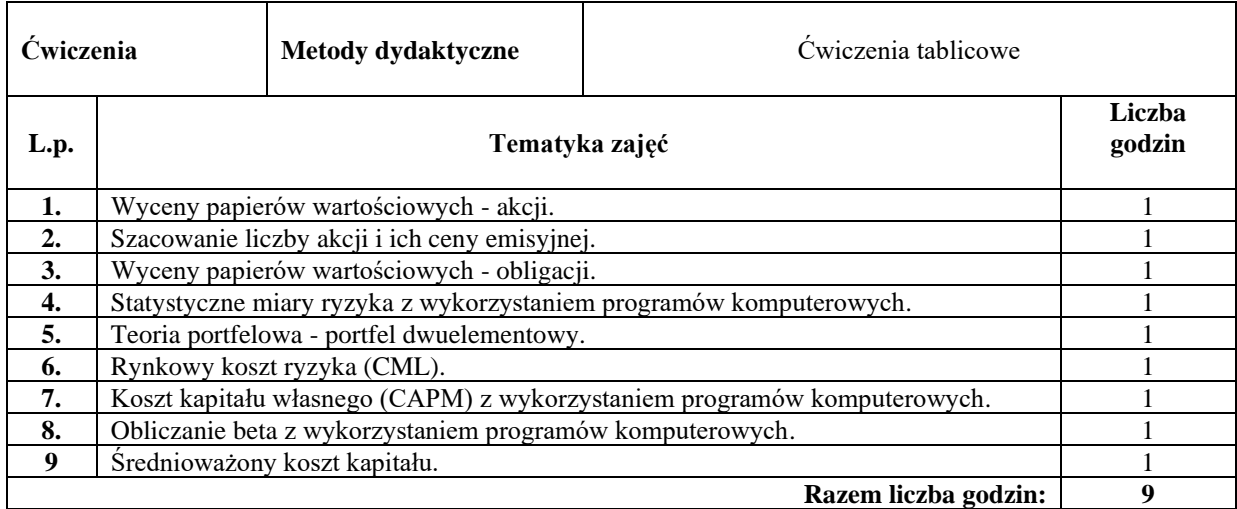

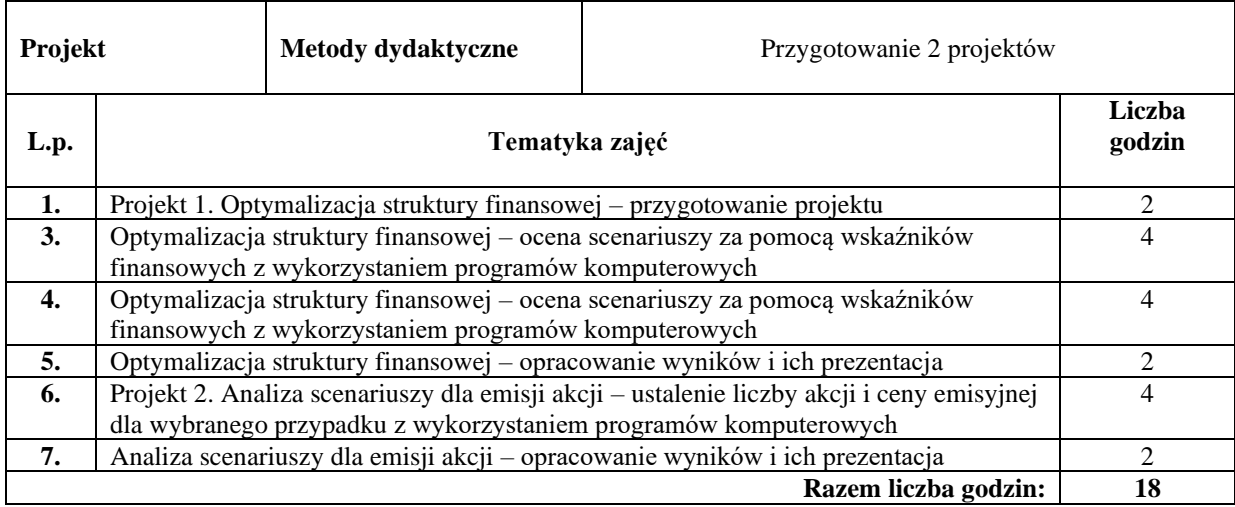

#### **Literatura podstawowa:**

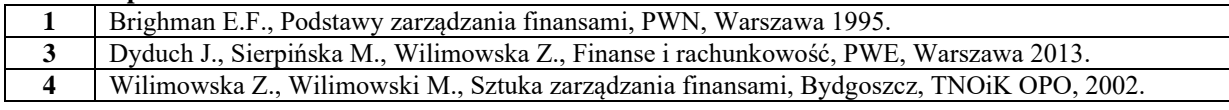

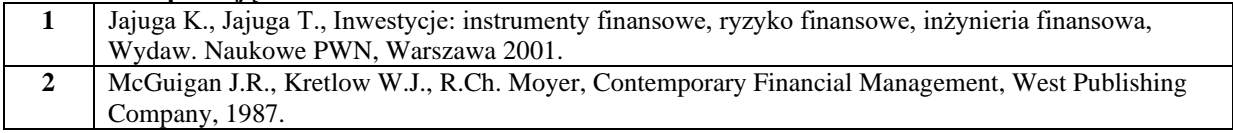

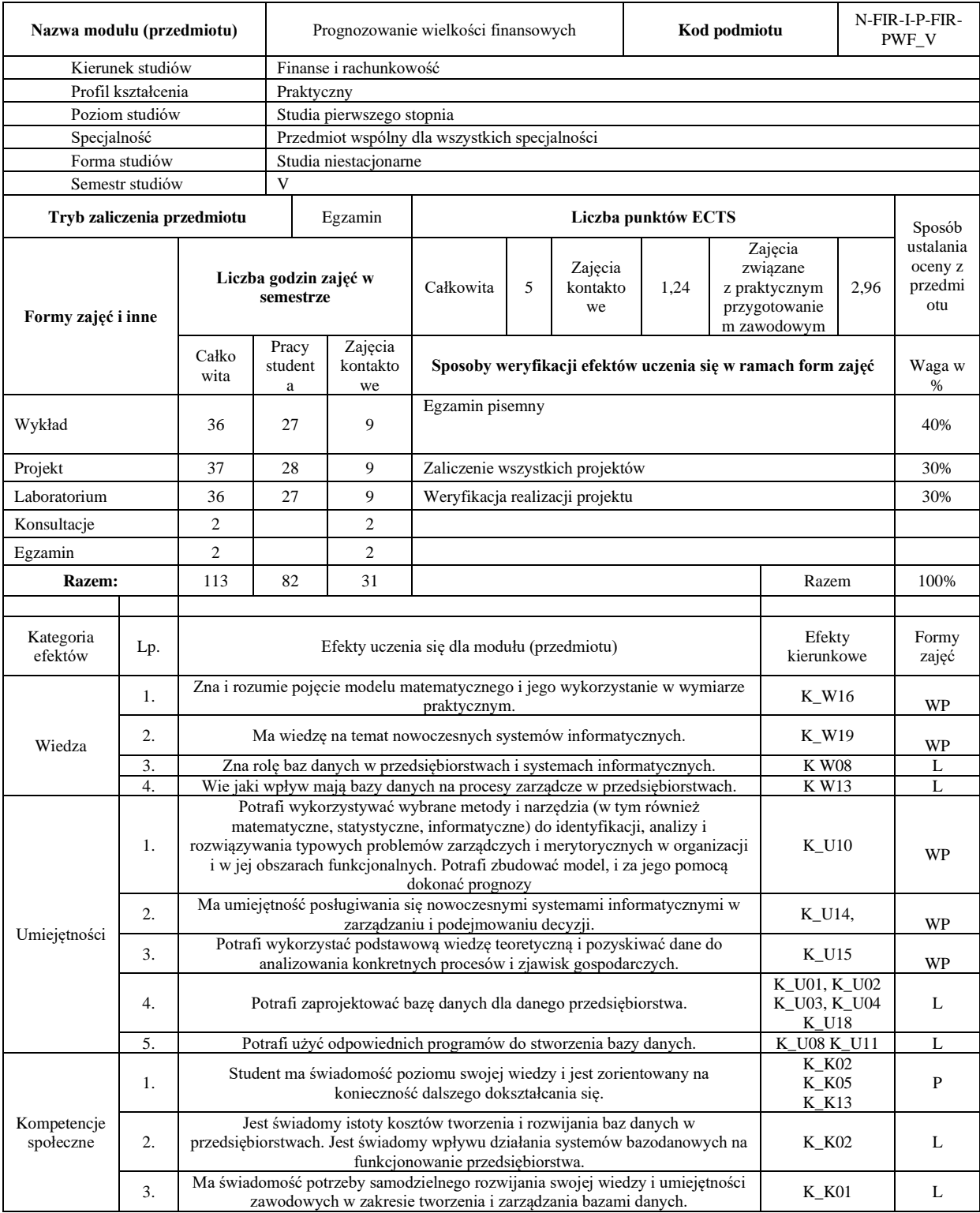

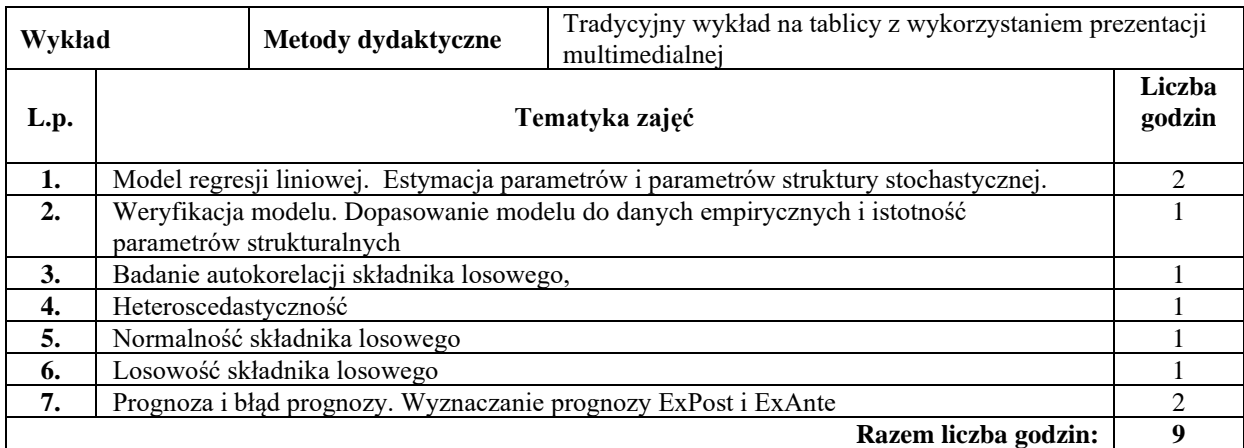

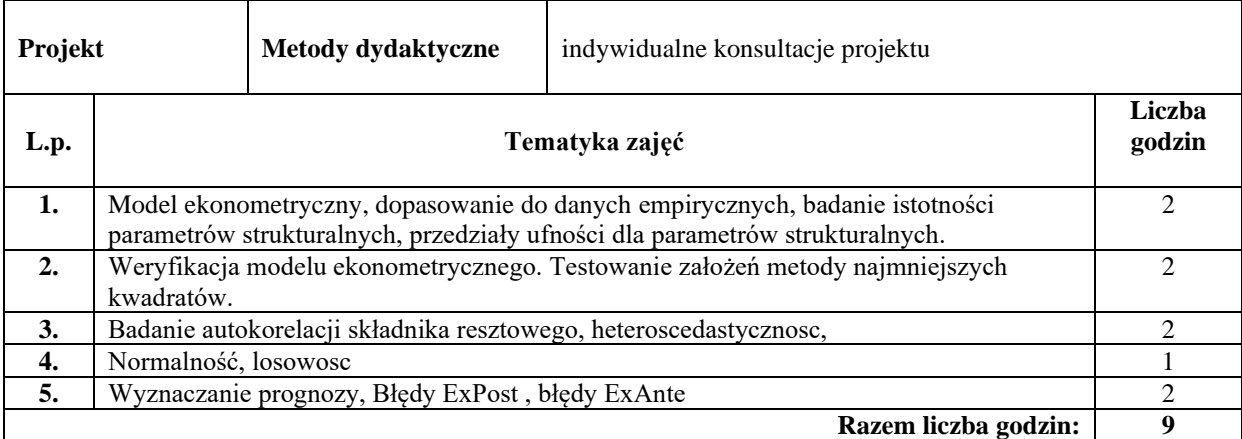

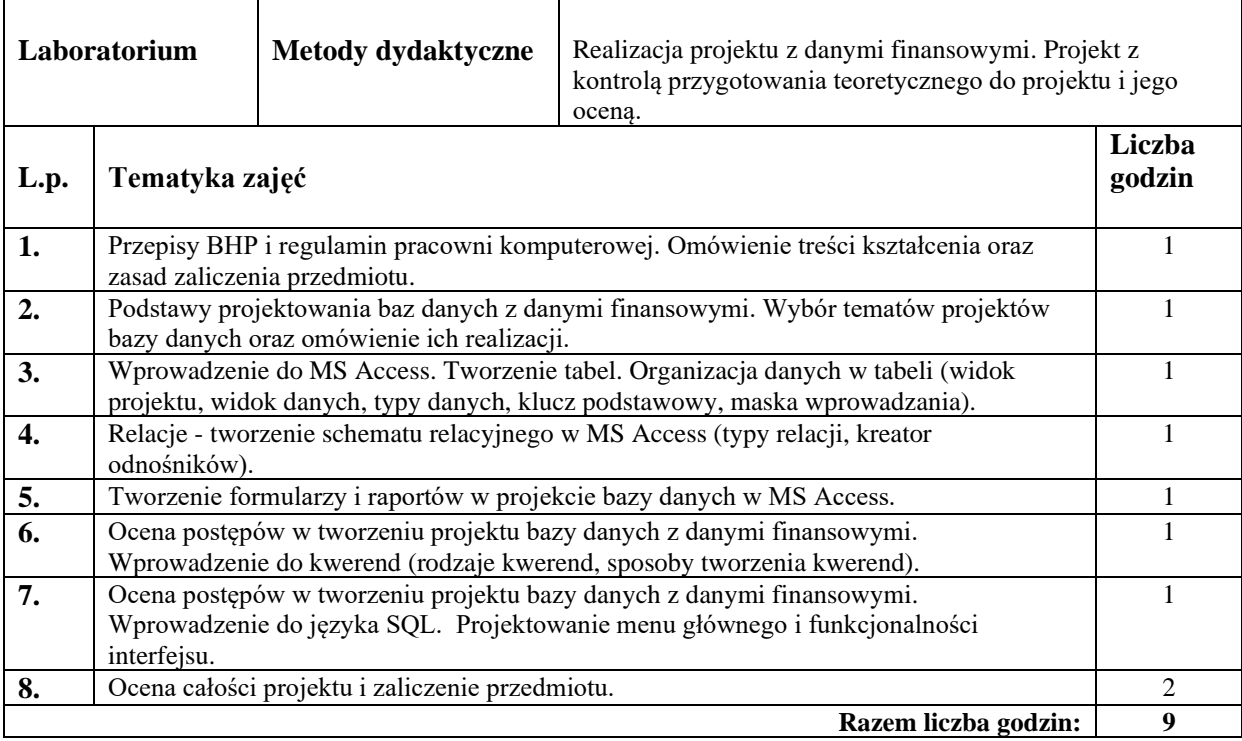

#### **Literatura podstawowa:**

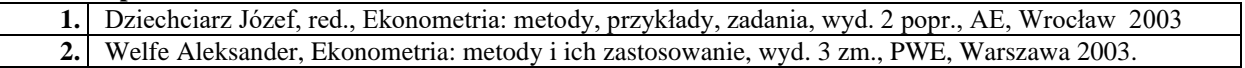

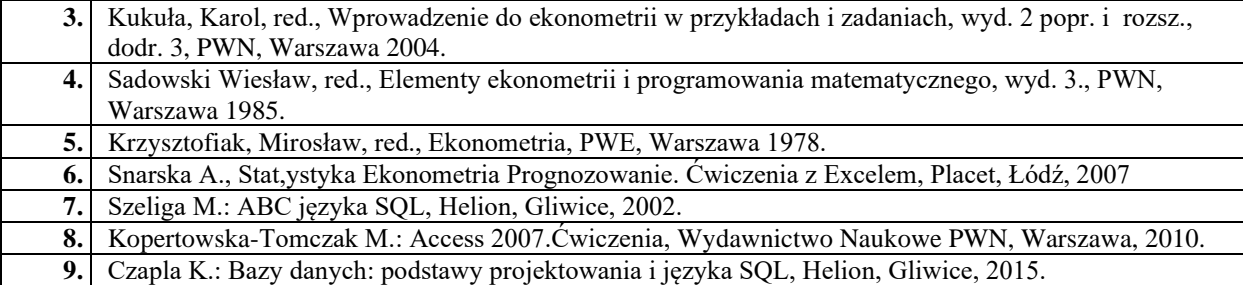

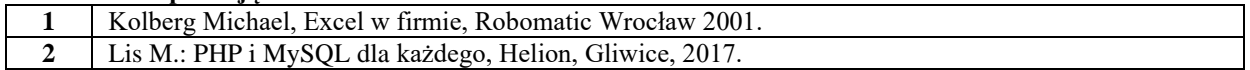

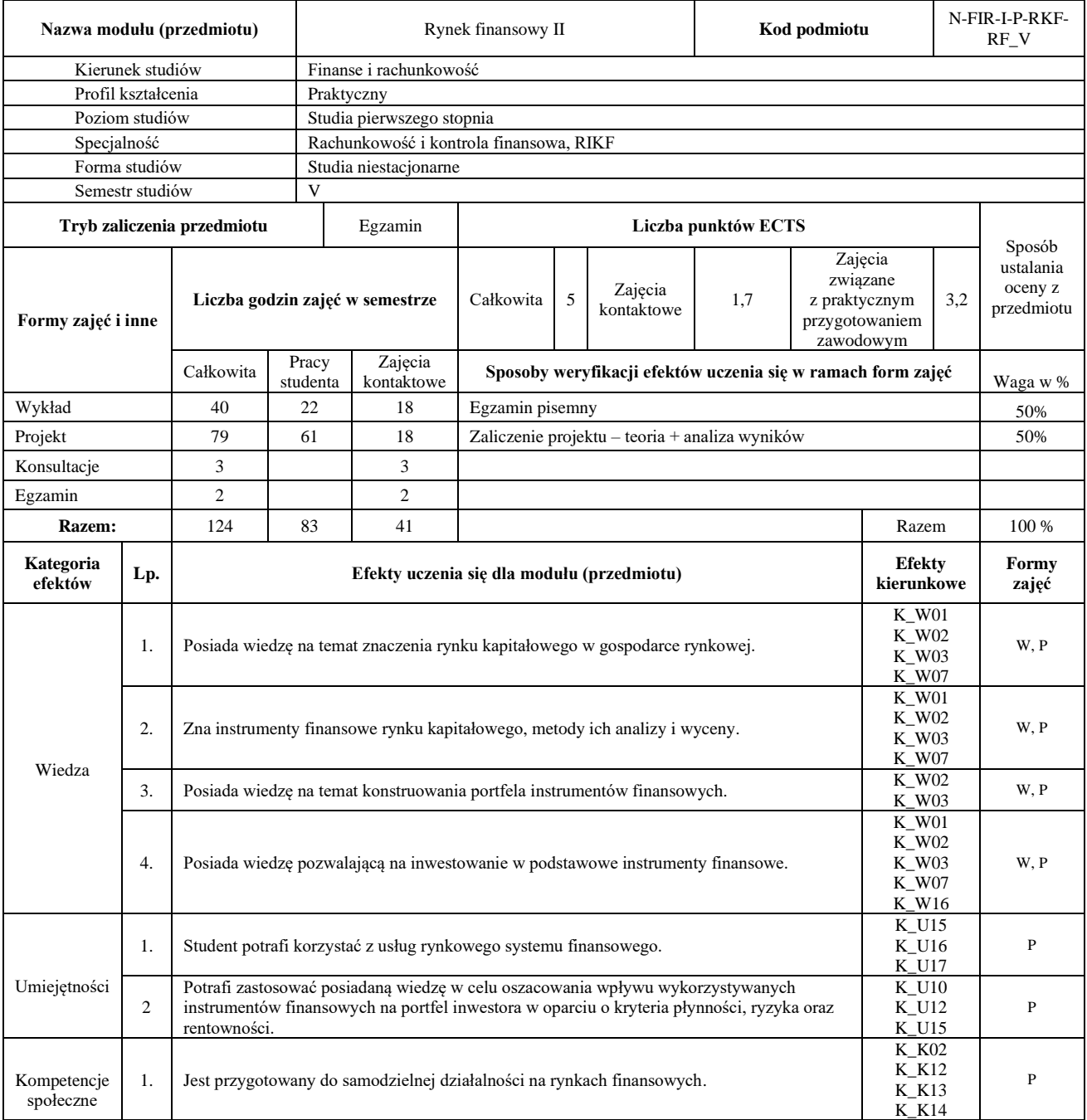

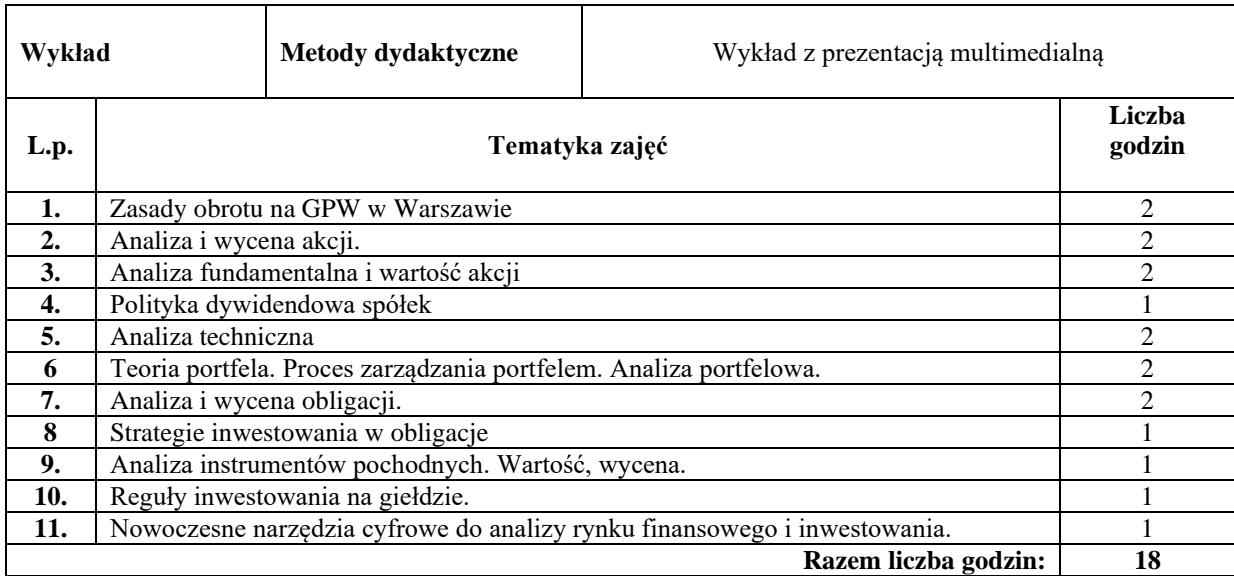

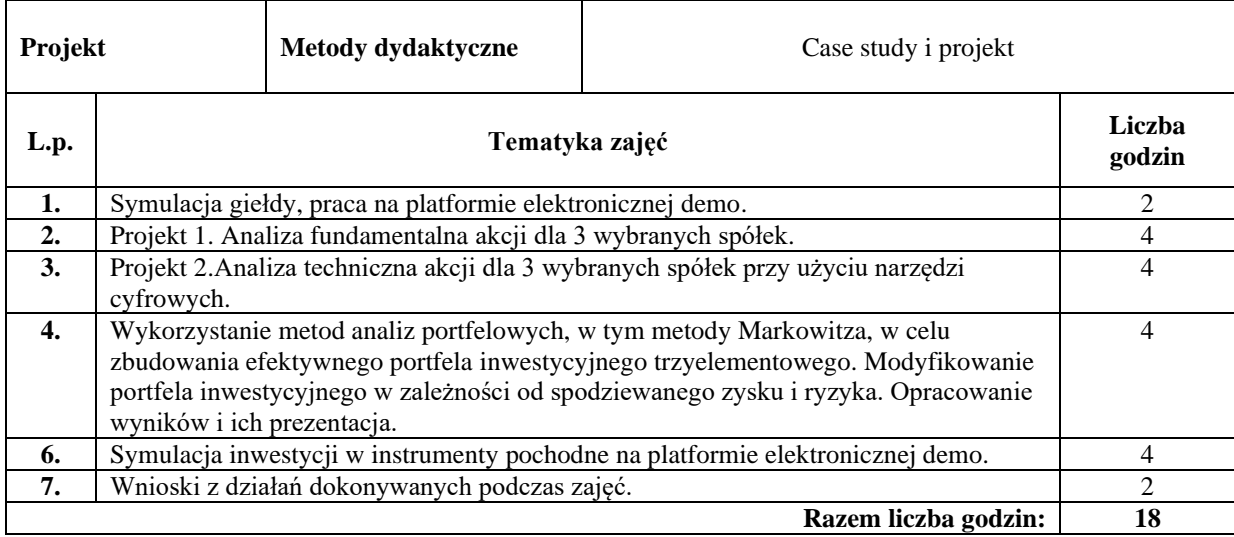

#### **Literatura podstawowa:**

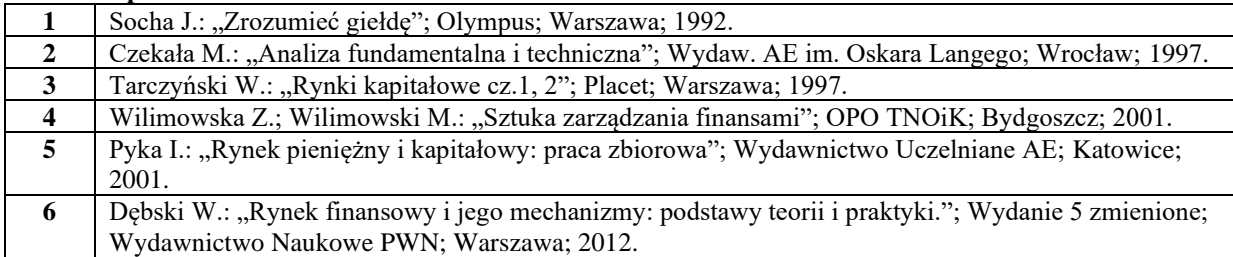

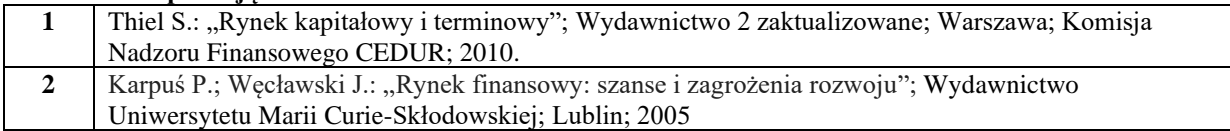

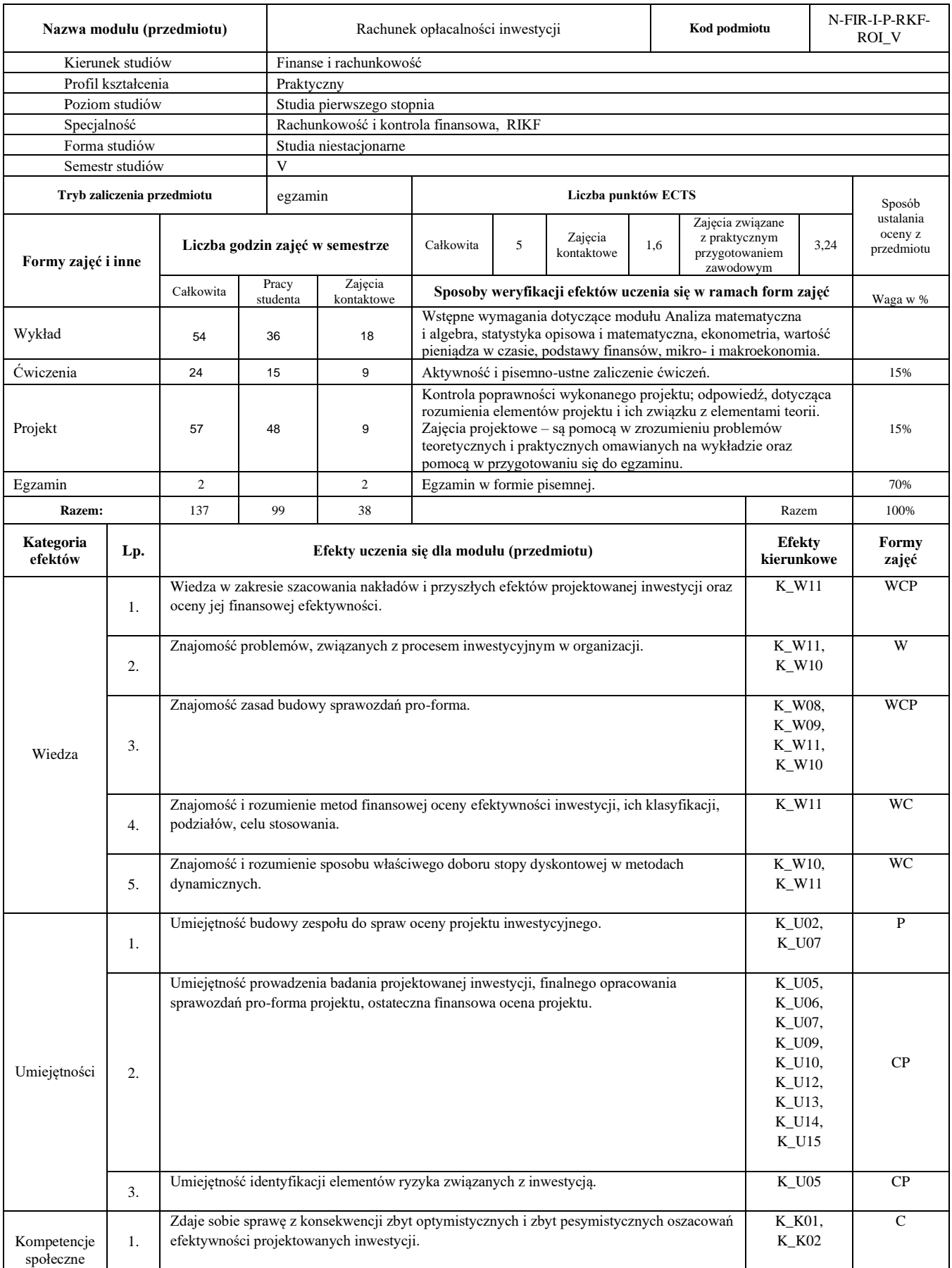

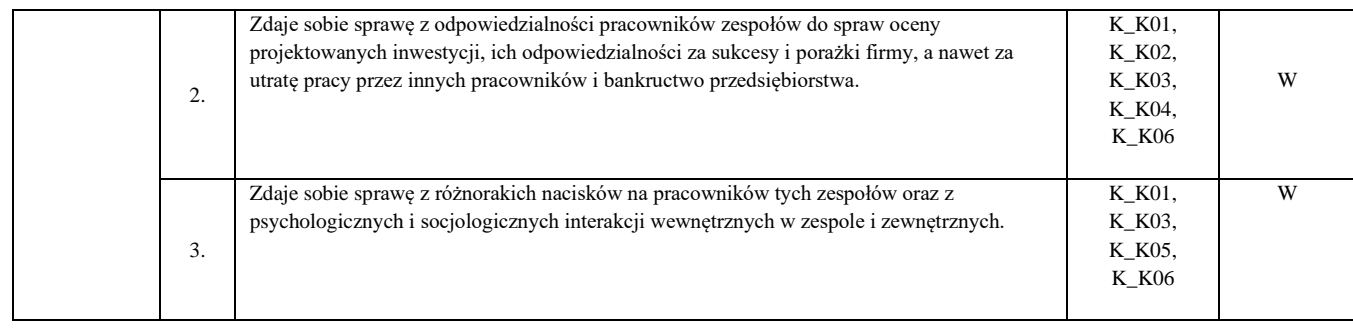

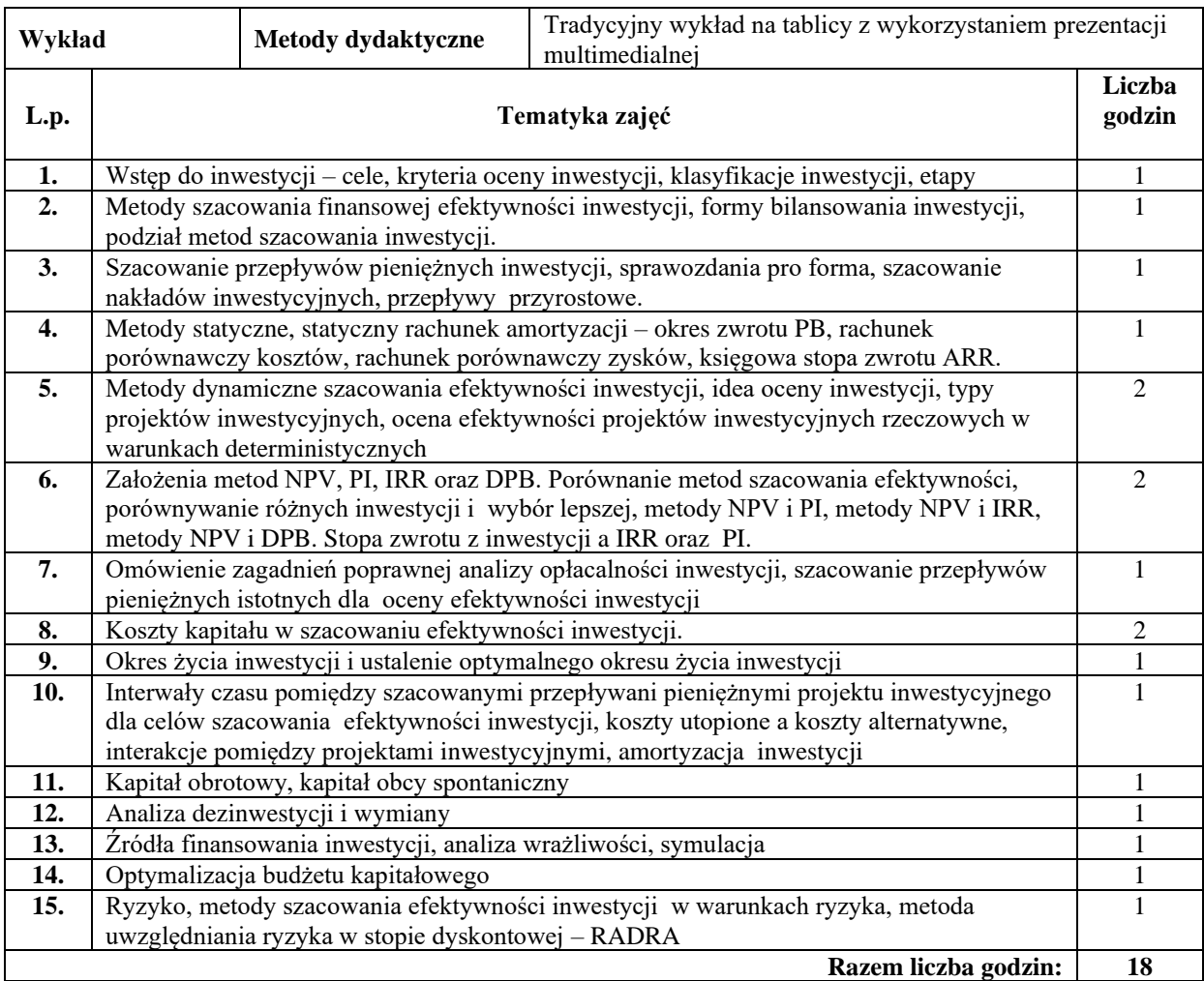

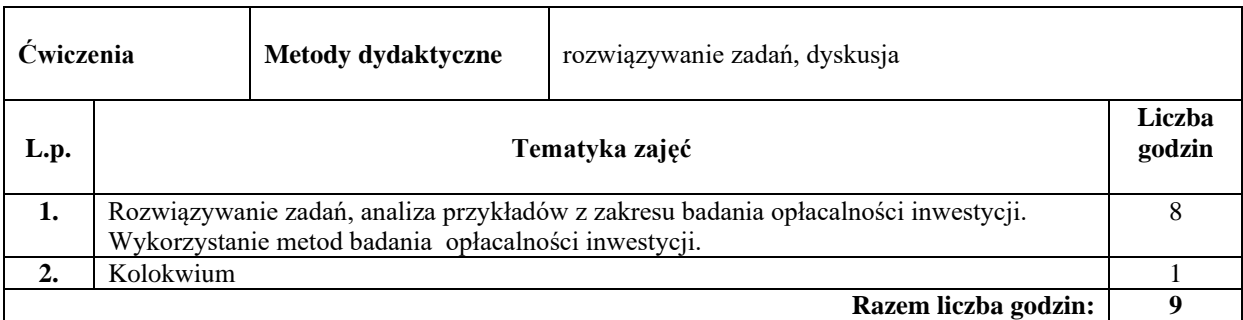

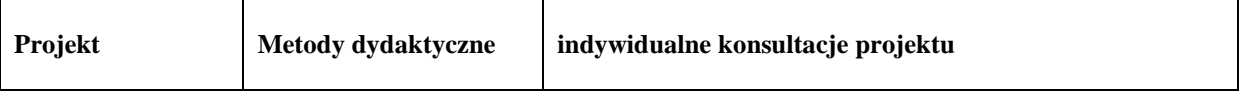

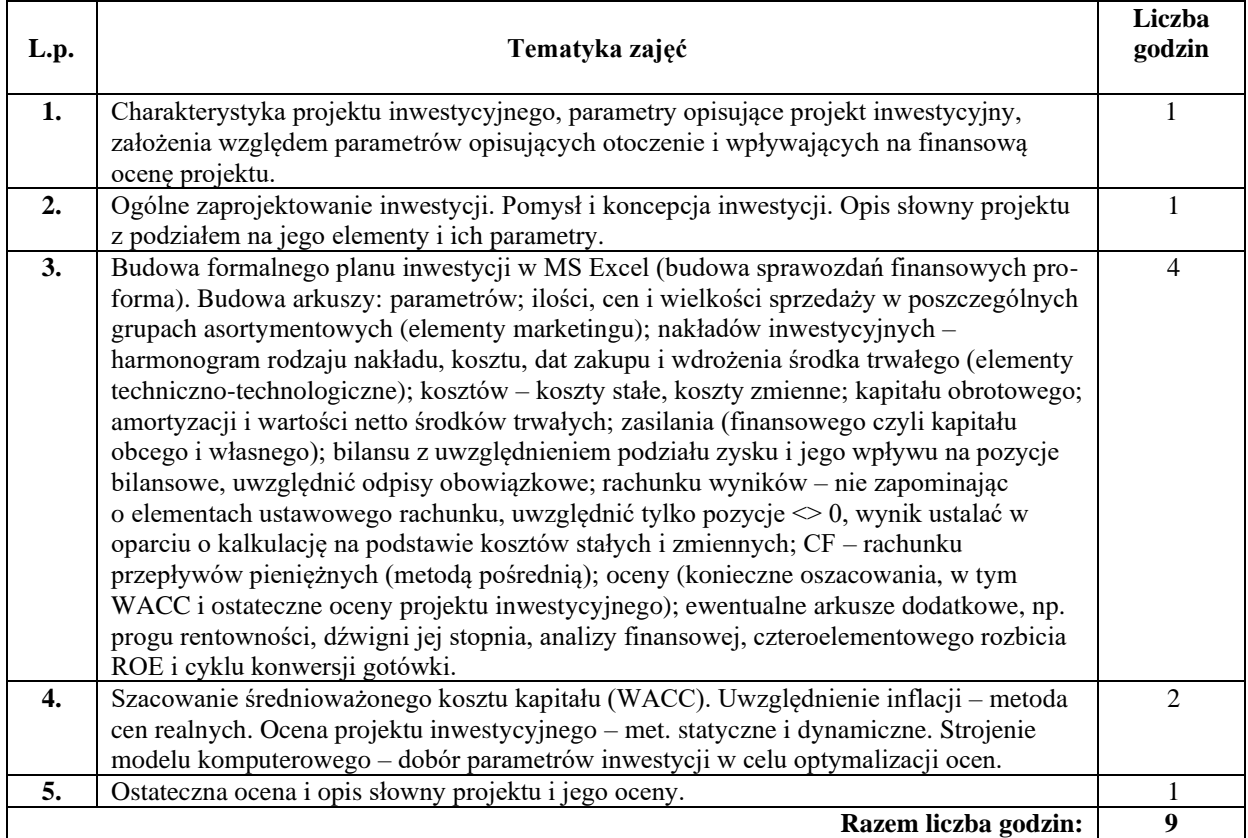

#### **Literatura podstawowa:**

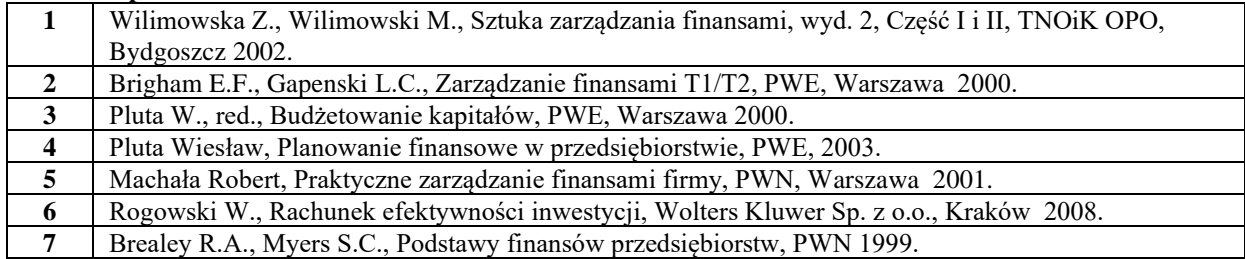

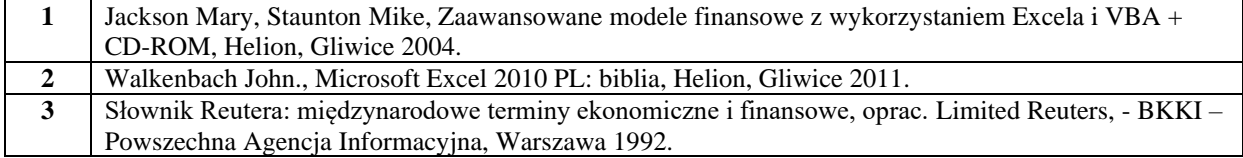

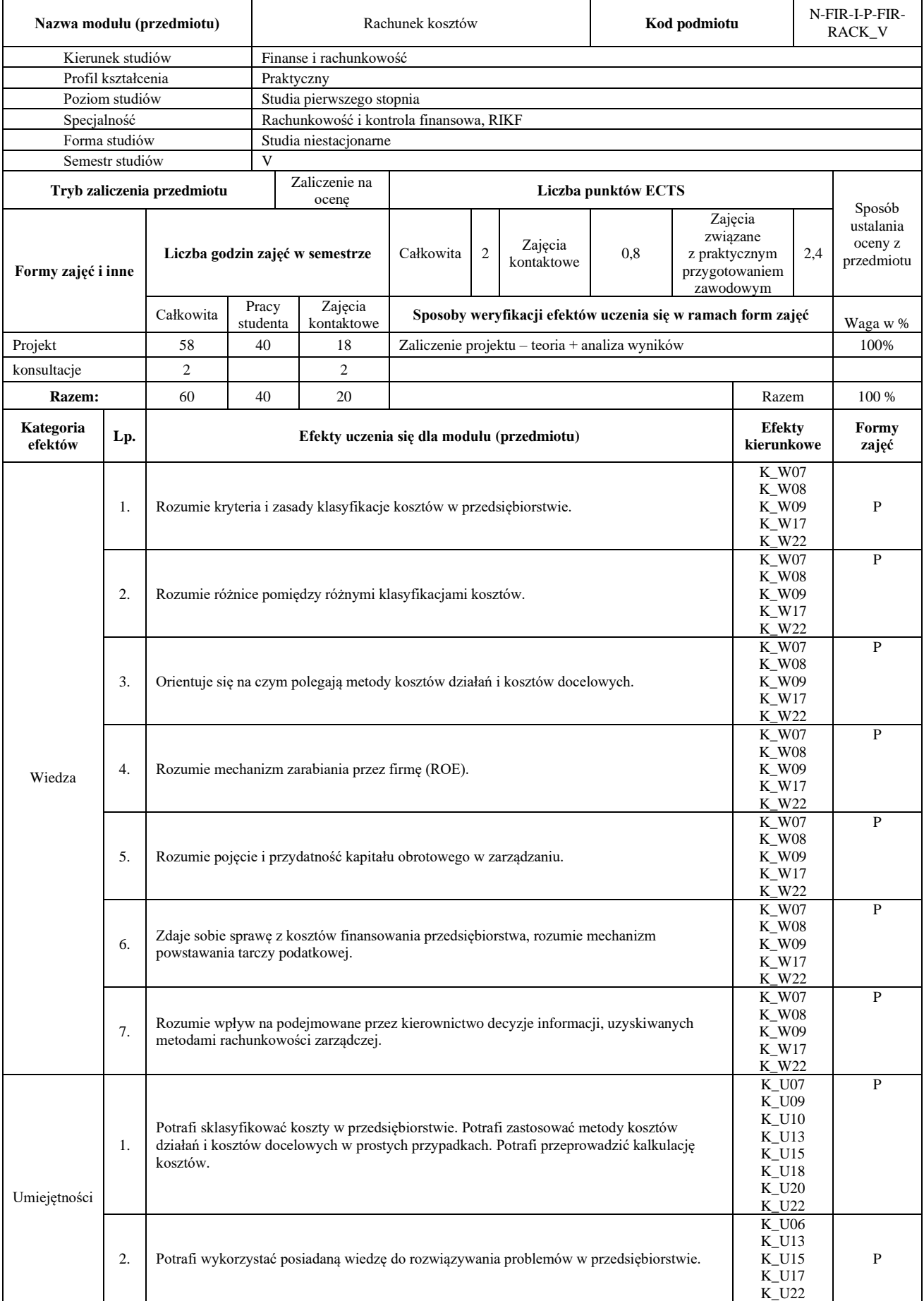

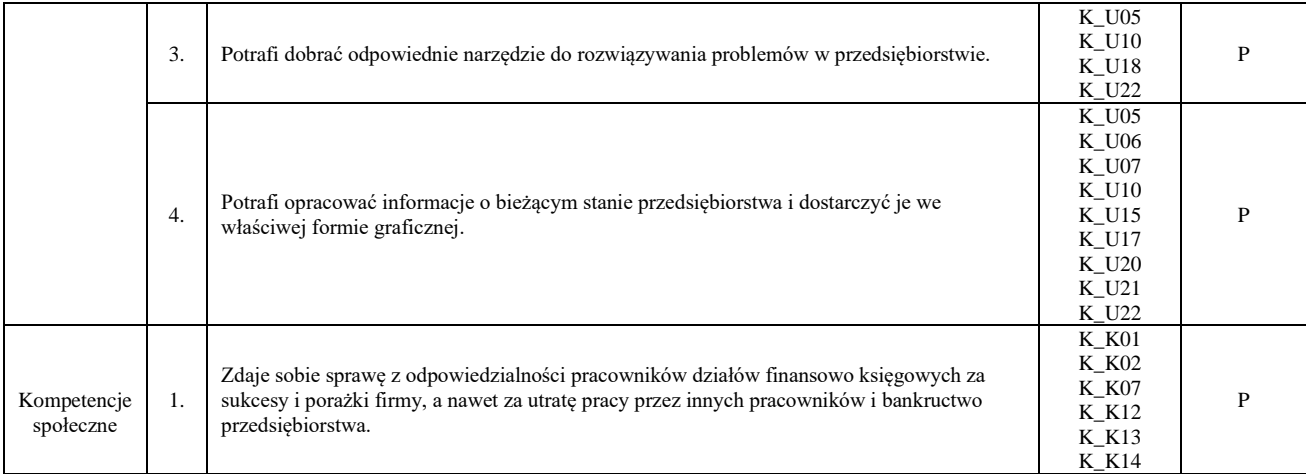

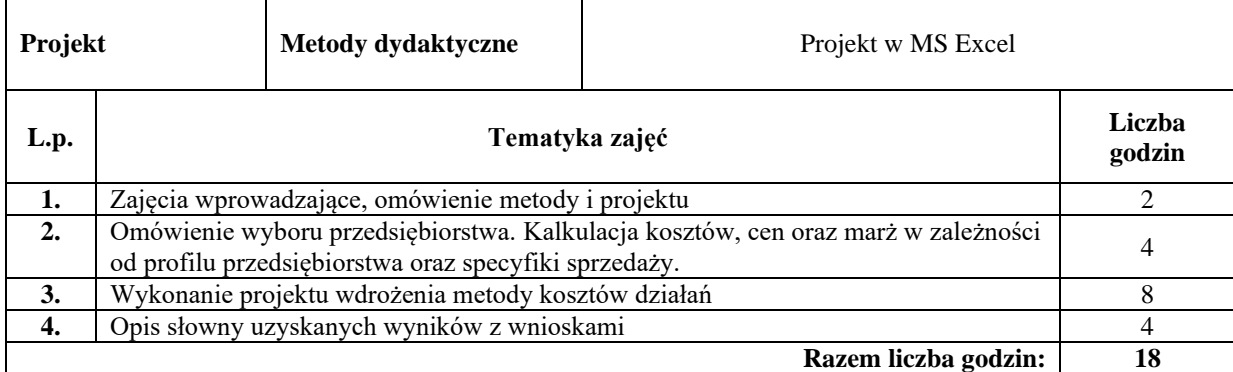

### **Literatura podstawowa:**

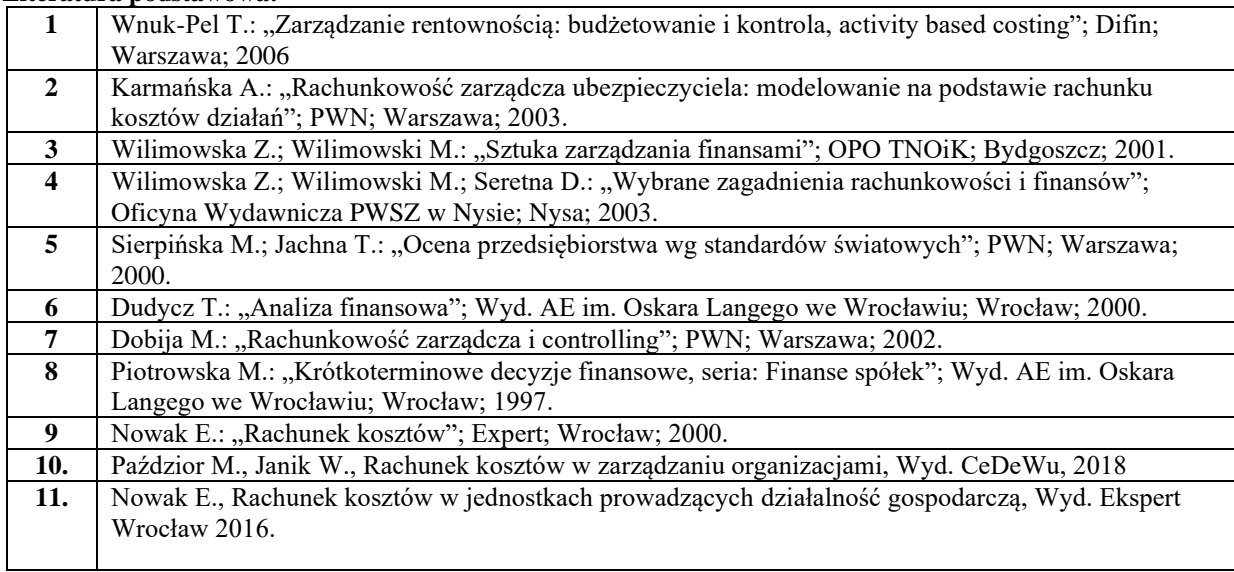

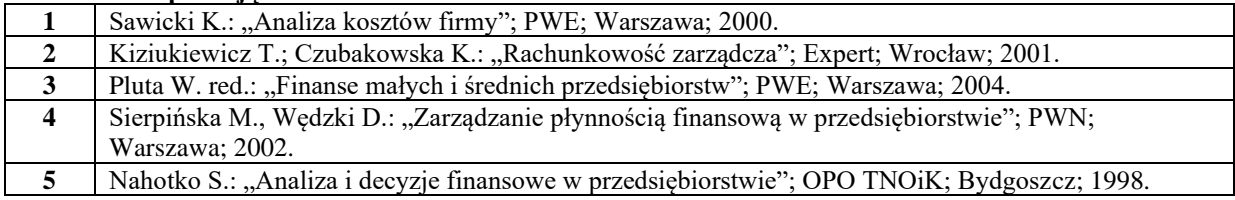

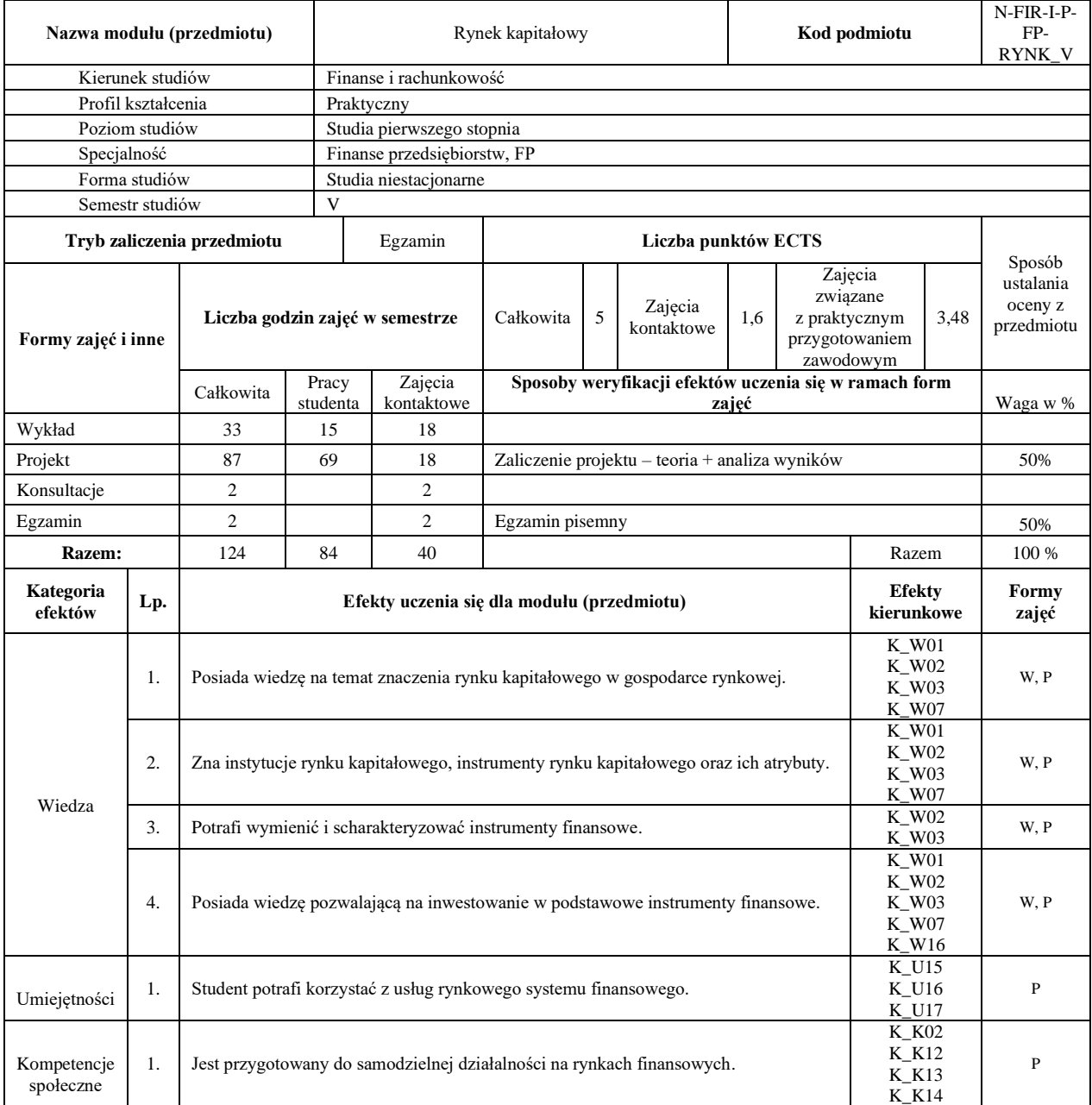

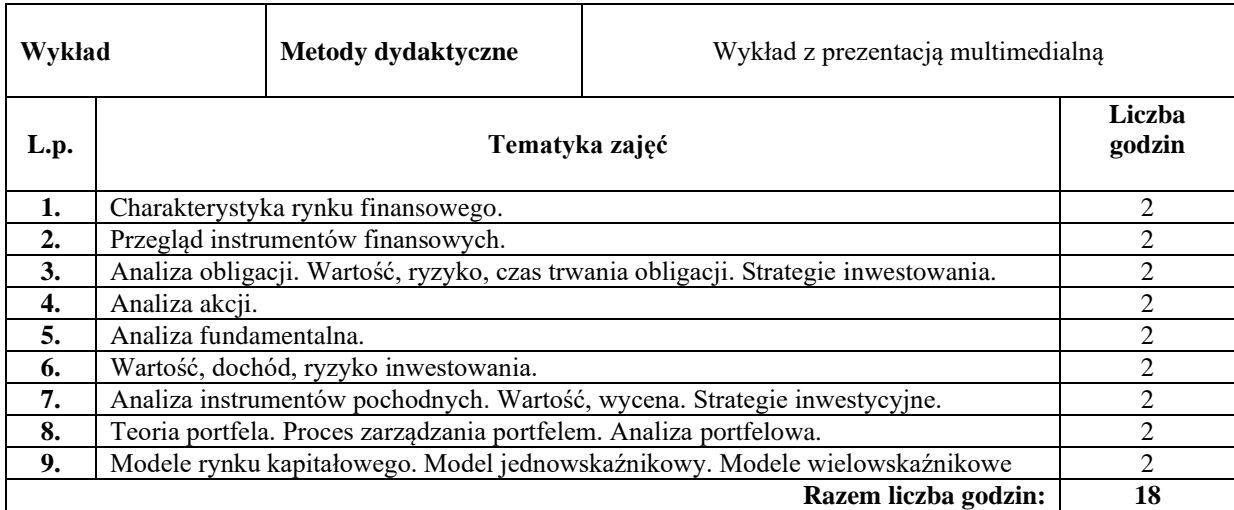

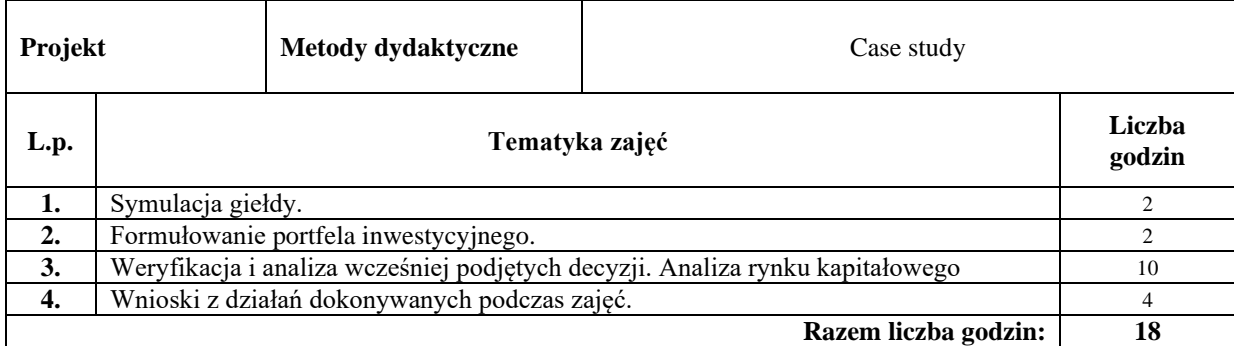

#### **Literatura podstawowa:**

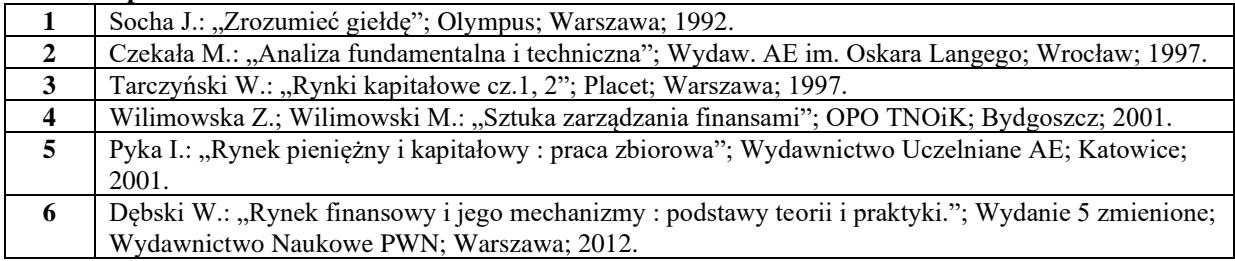

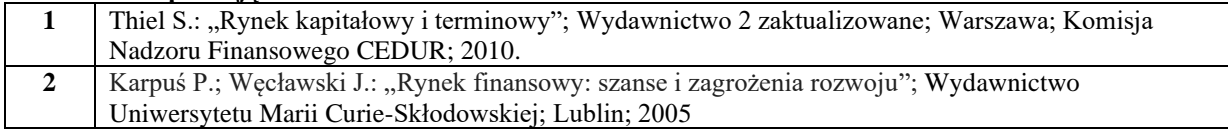

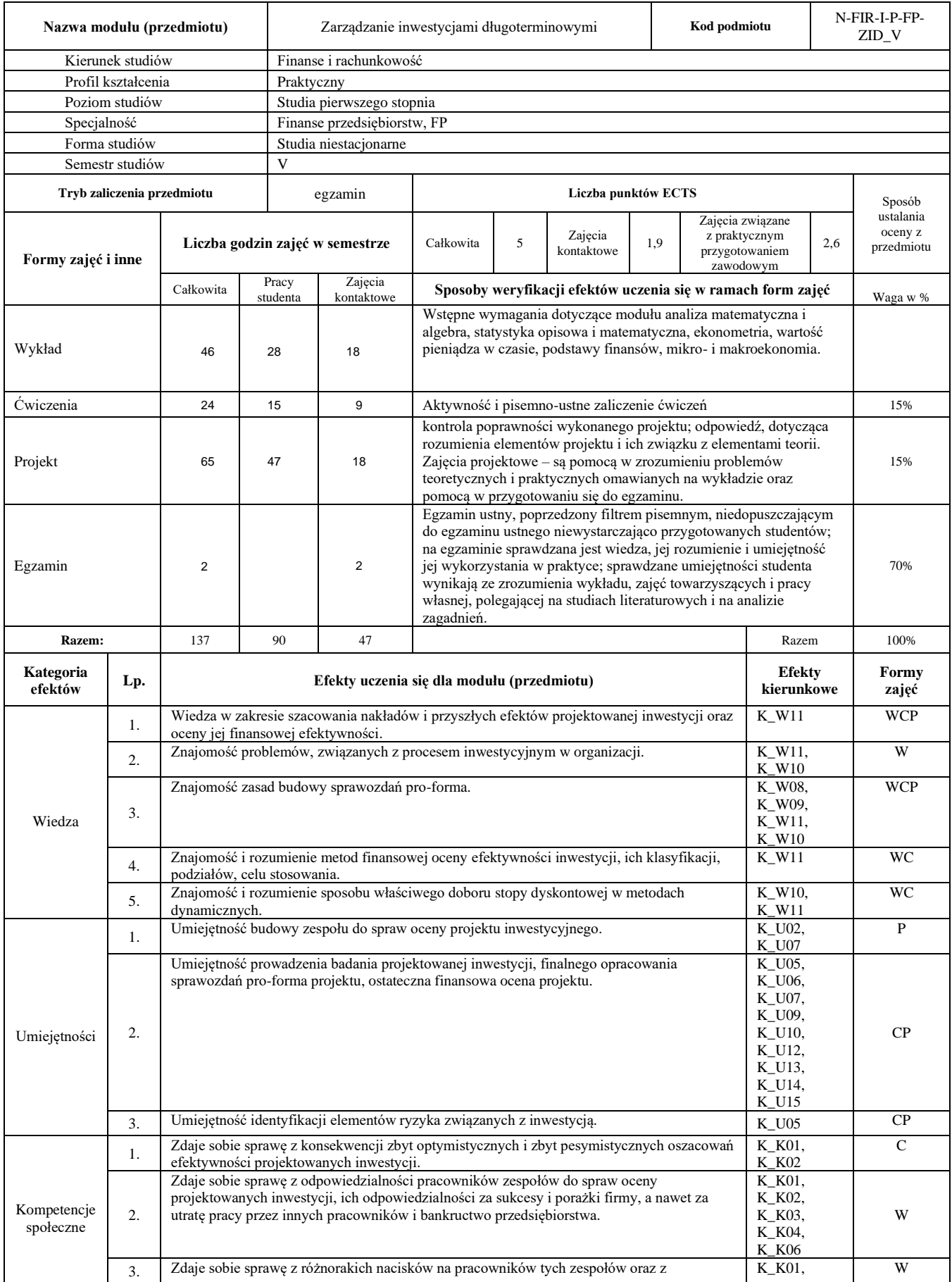

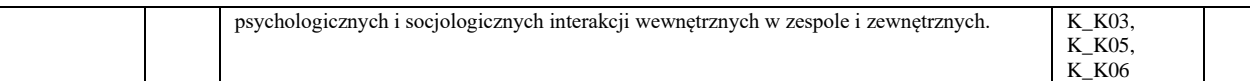

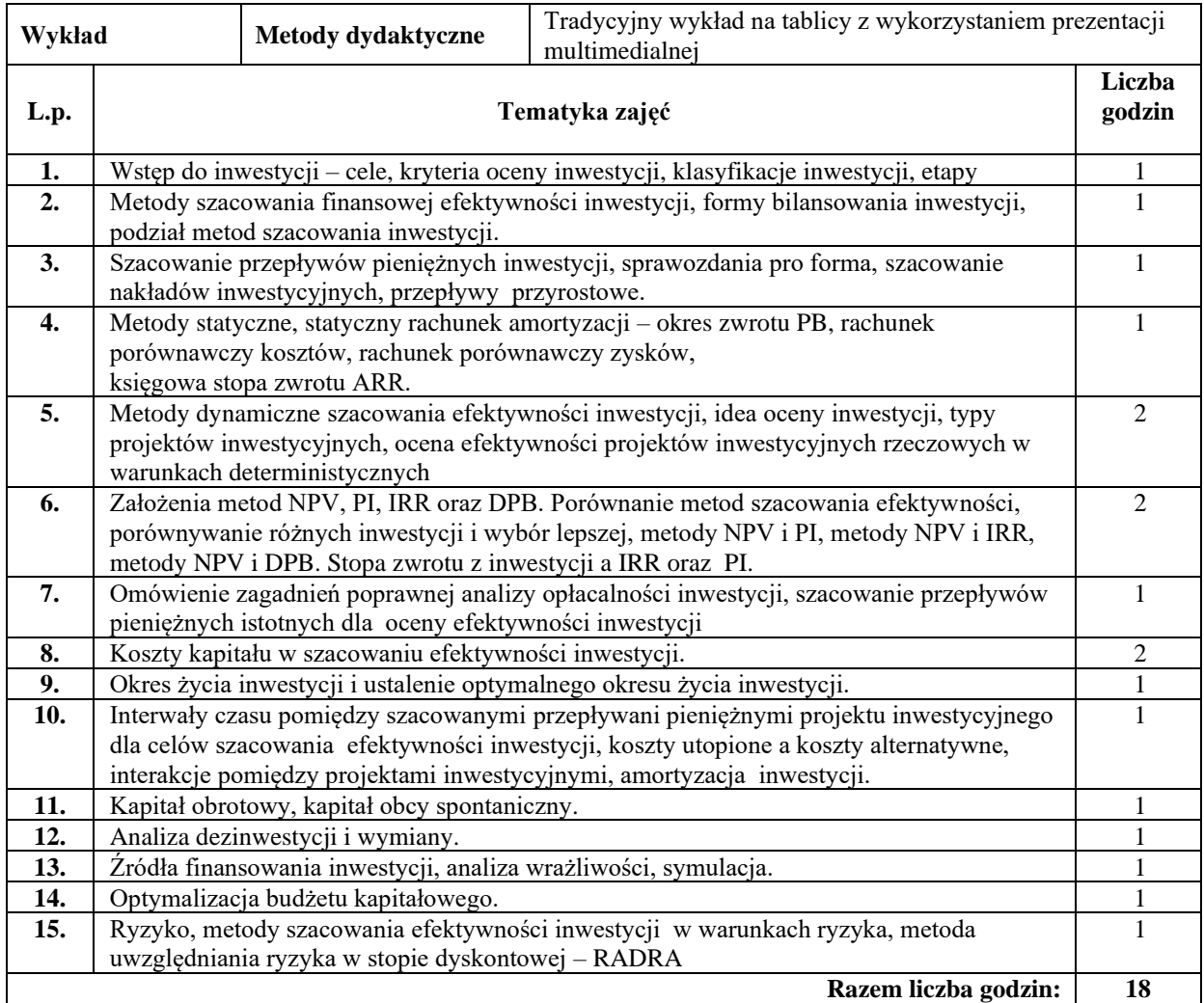

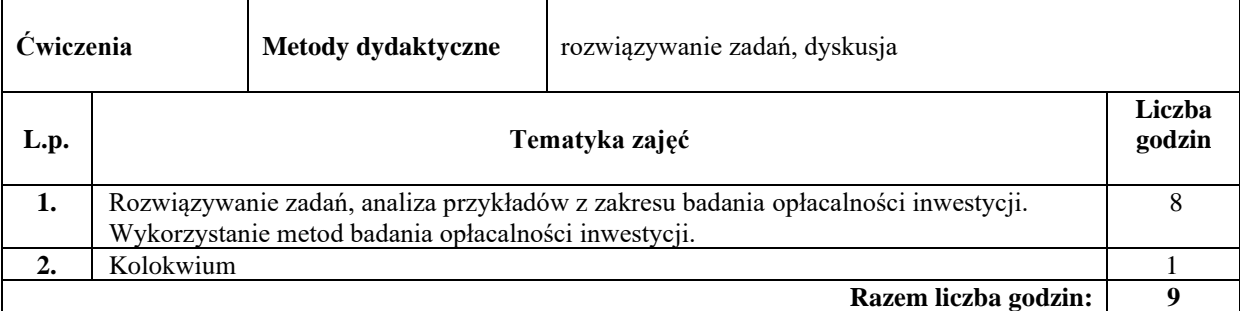

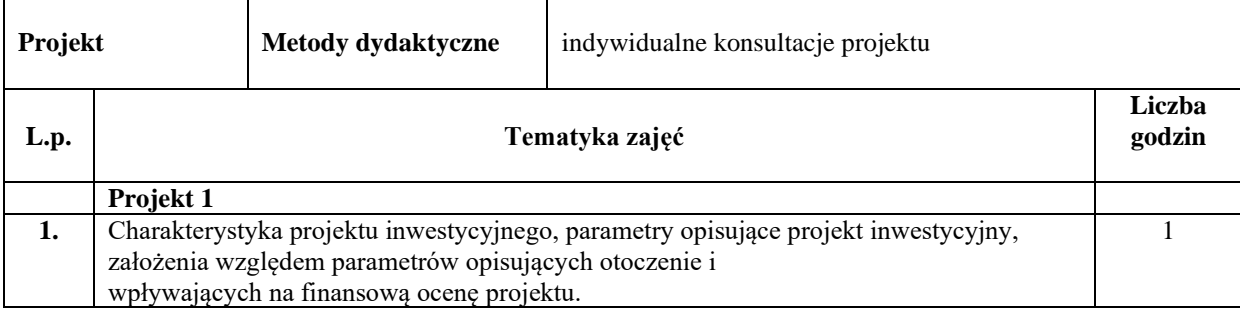

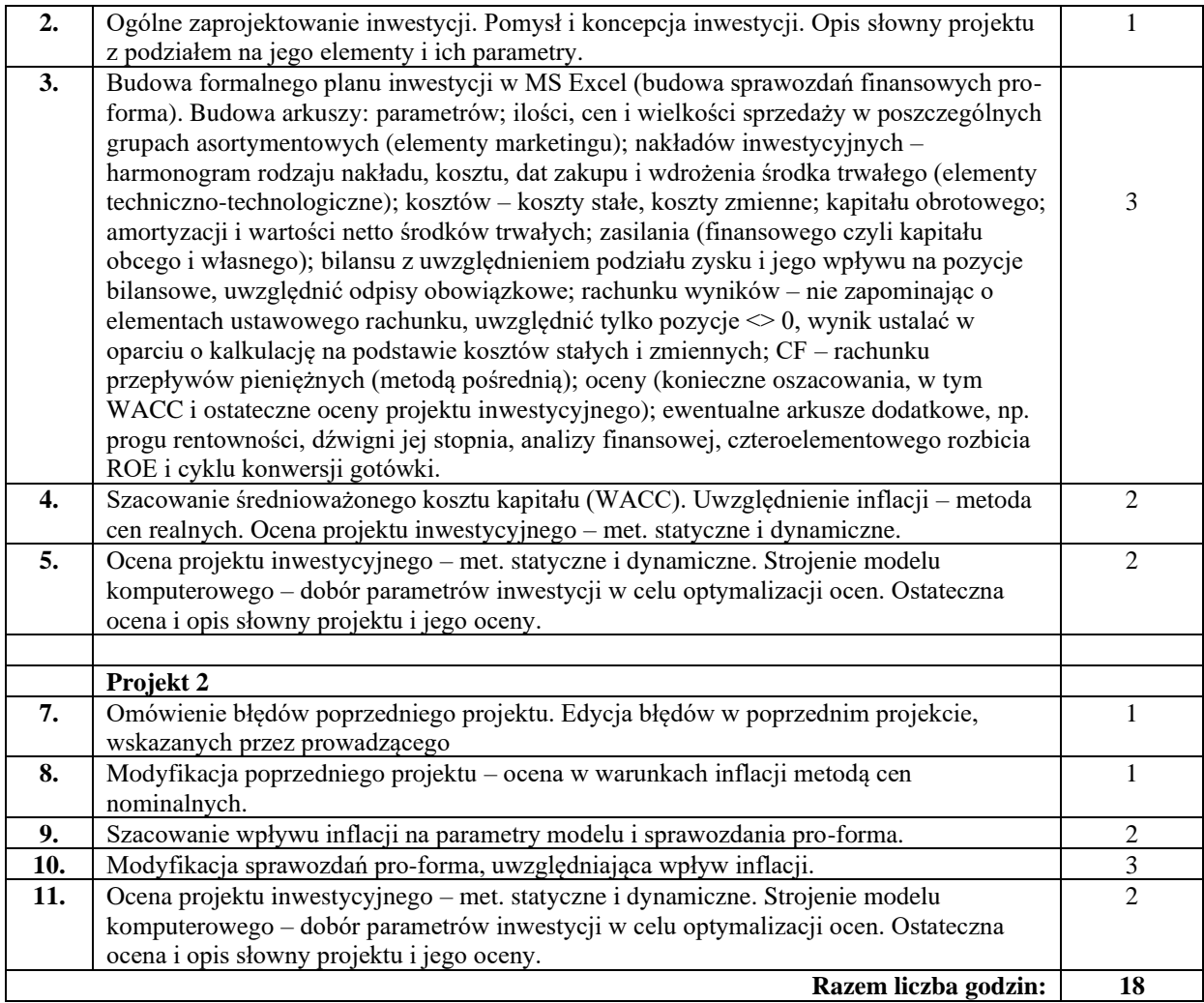

#### **Literatura podstawowa:**

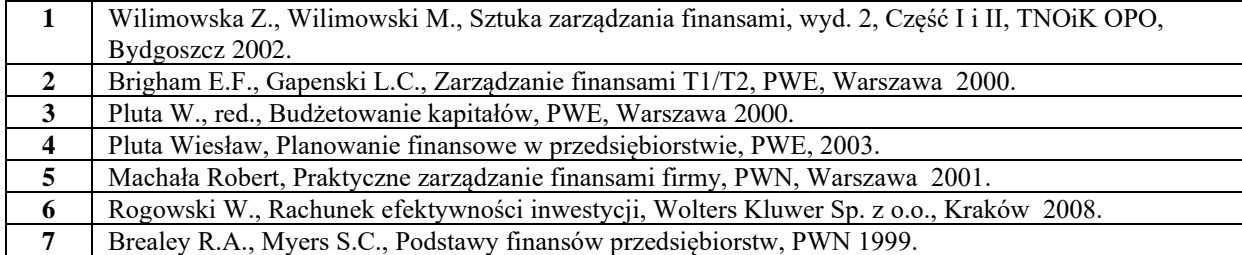

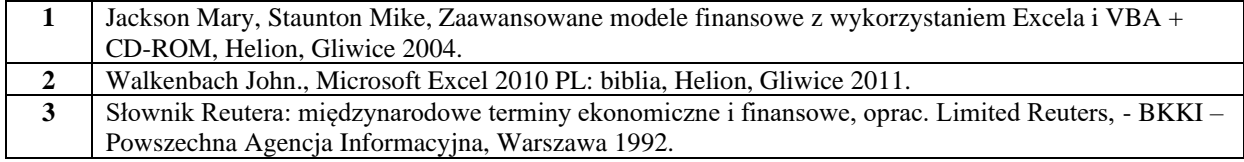

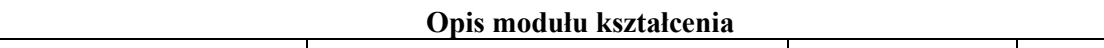

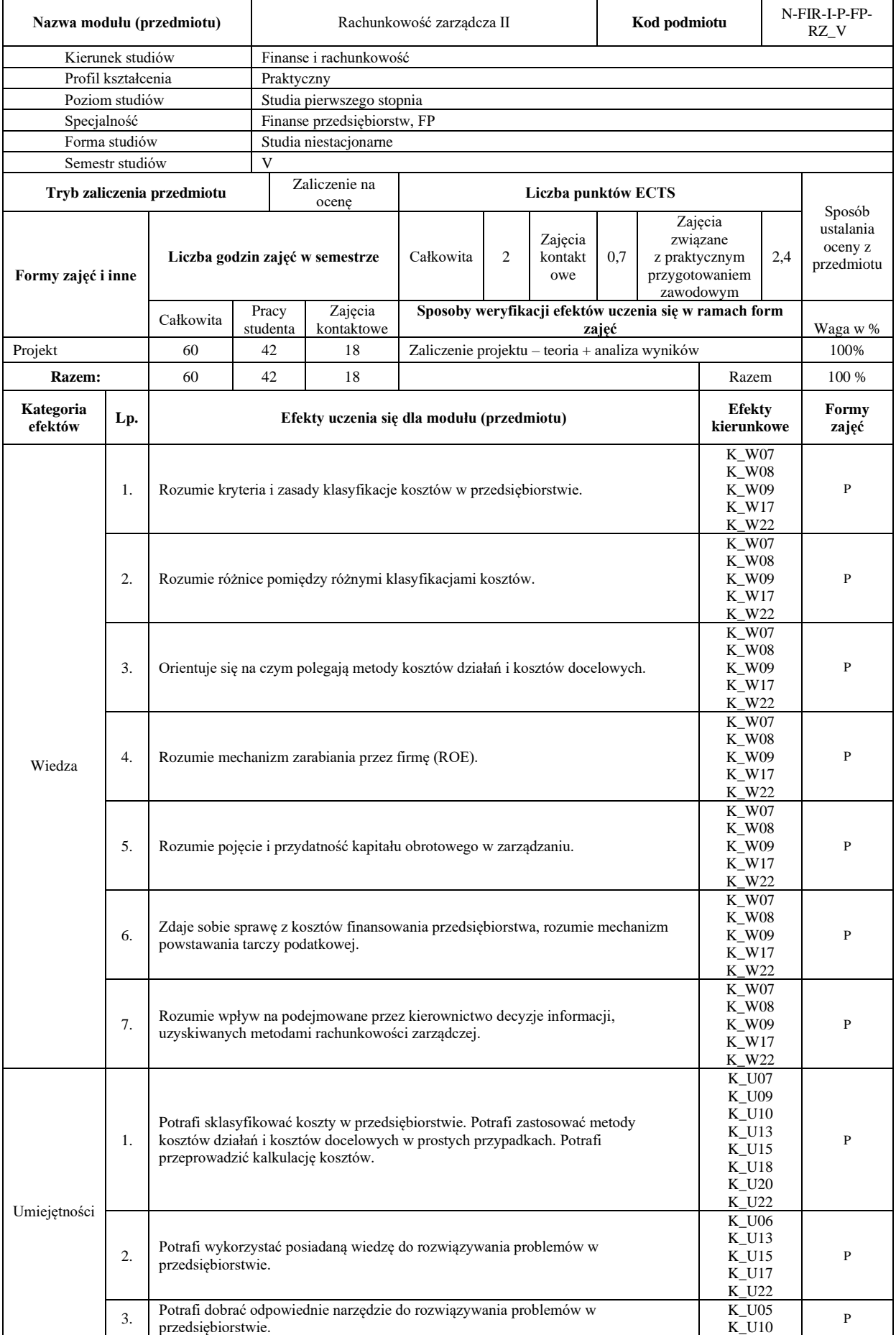

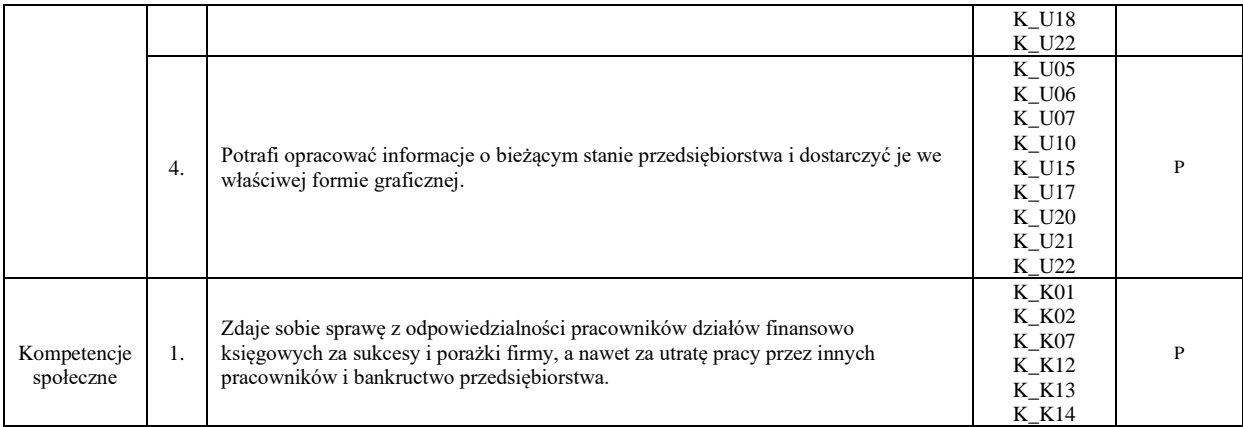

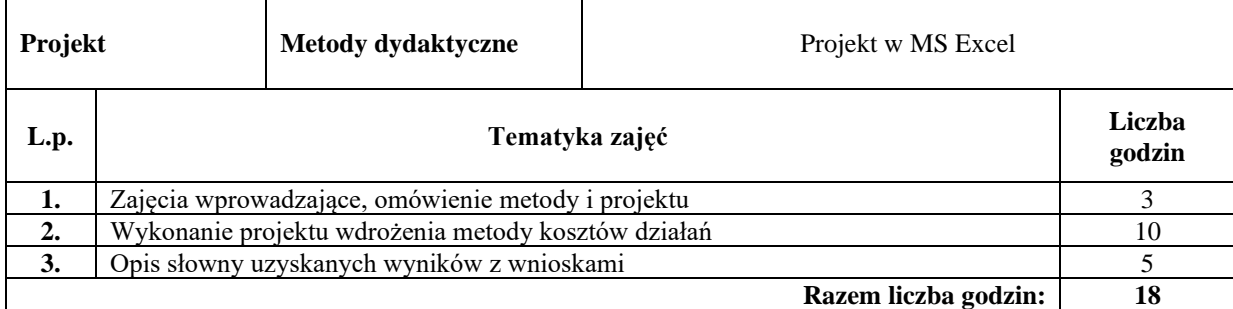

#### **Literatura podstawowa:**

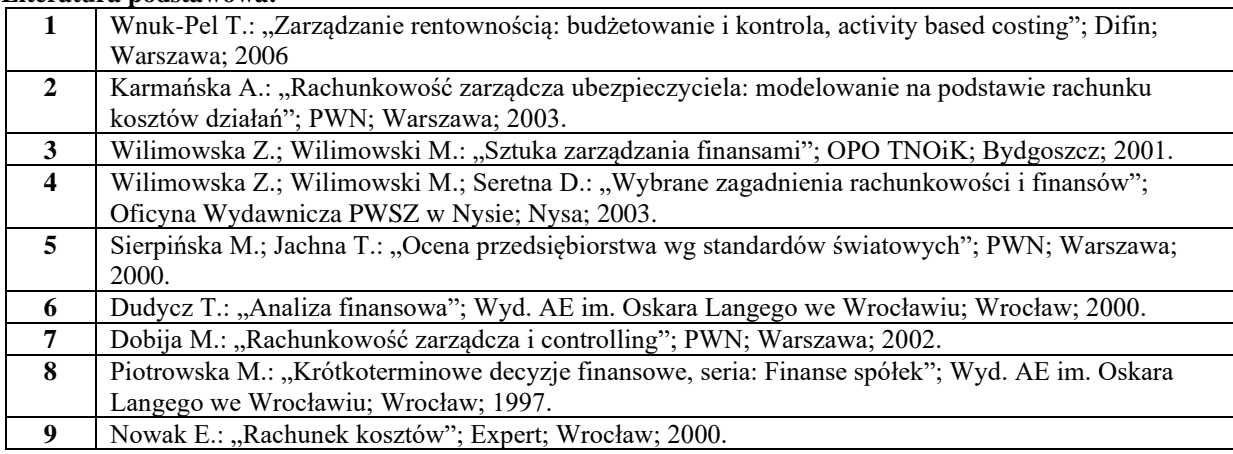

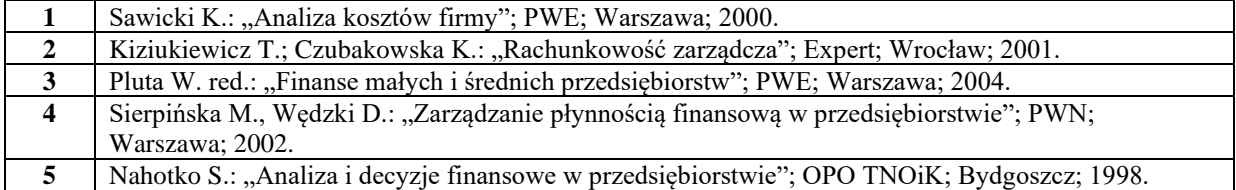

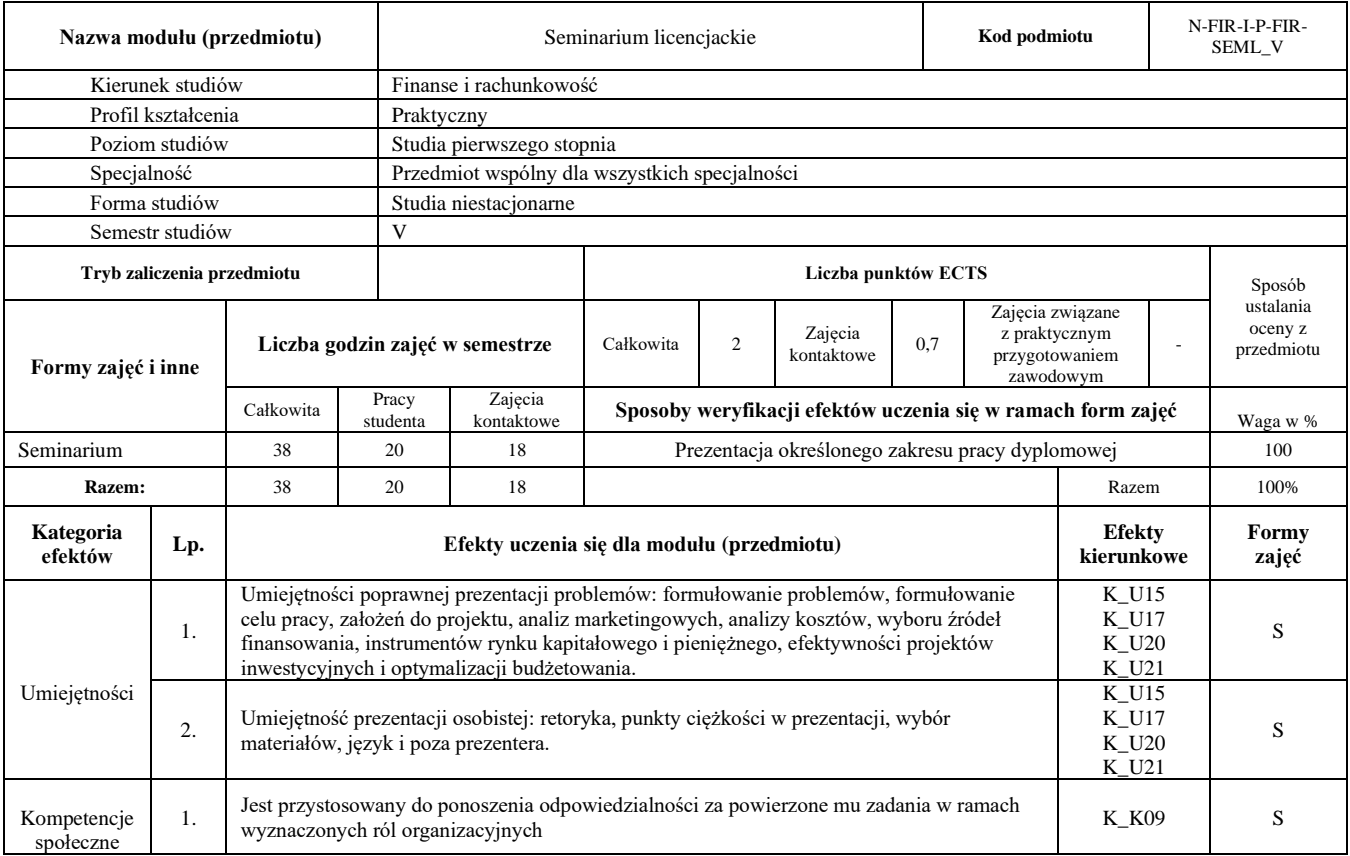

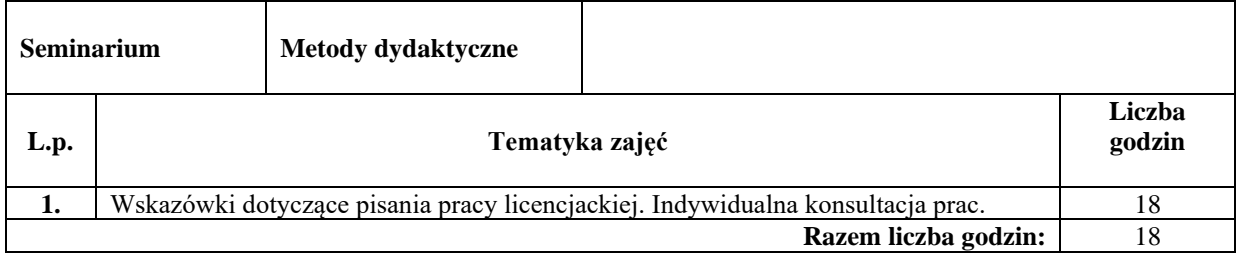

#### **Literatura podstawowa:**

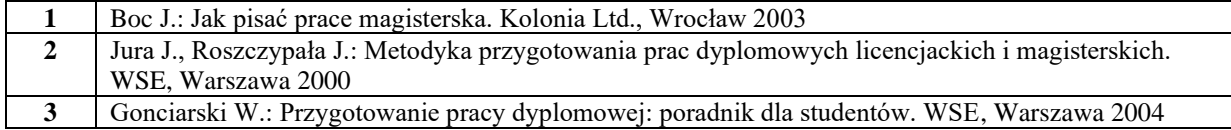

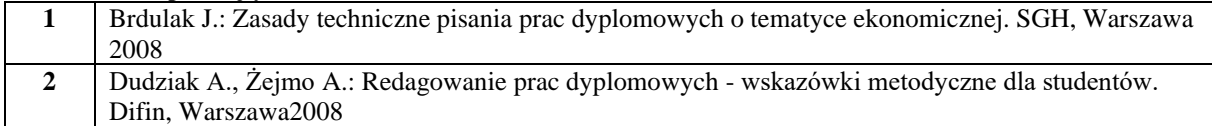

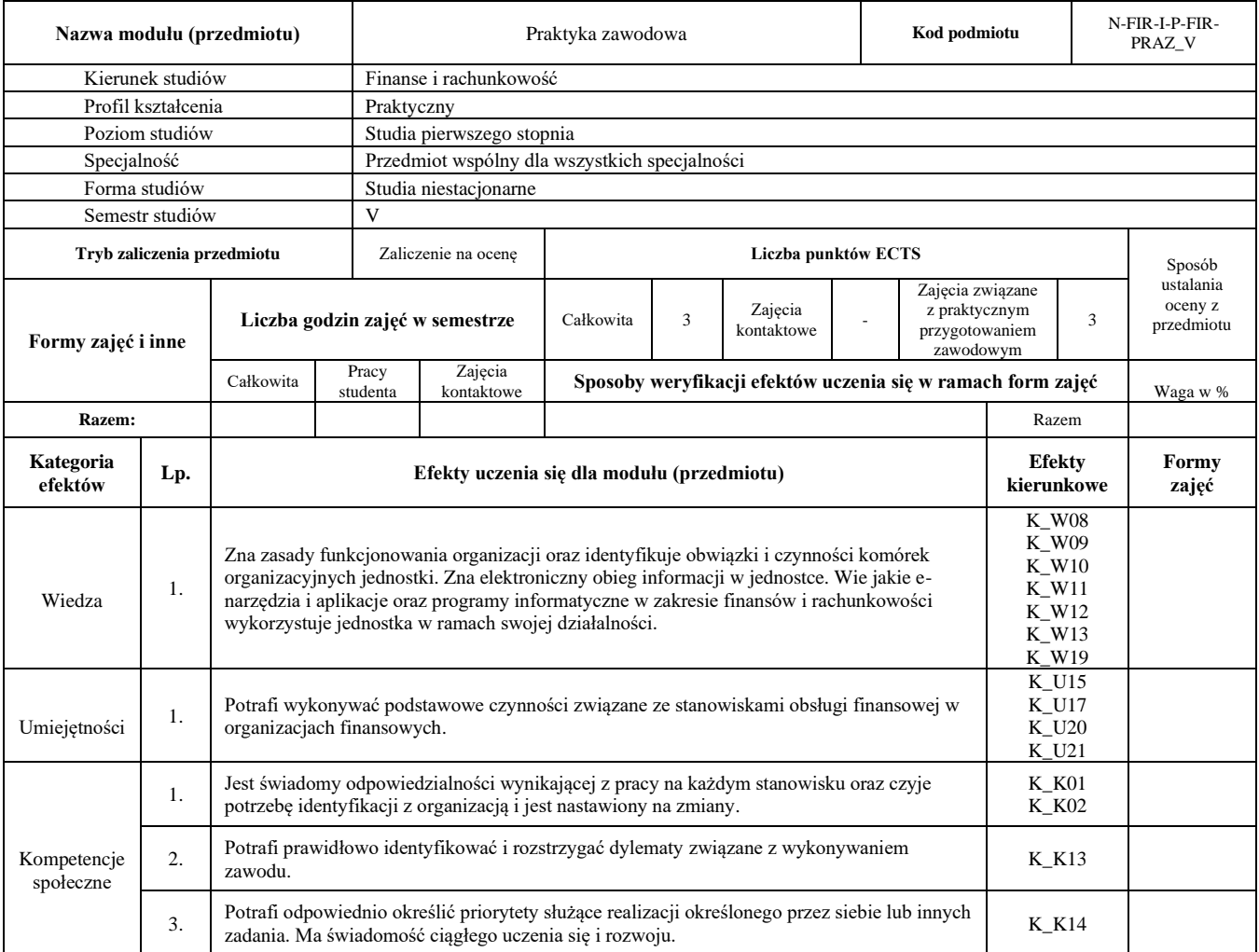